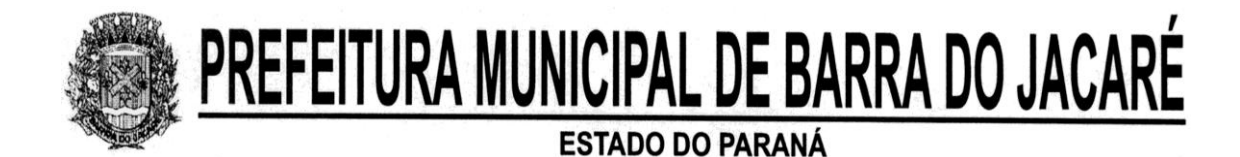

# **PROCESSO ADMINISTRATIVO Nº 031/2013 MODALIDADE: TOMADA DE PREÇOS 008/2013 TIPO: TÉCNICA E PREÇO**

A PREFEITURA DO MUNICÍPIO DE BARRA DO JACARÉ, Estado do Paraná, realizará licitação na modalidade de Tomada de Preços do tipo Técnica e Preço, às **09:00 horas do dia 09 de maio de 2013**, que tem como finalidade adquirir o objeto referido no tópico 01, com seus ANEXOS, que constituem parte integrante deste, nas condições fixadas neste Edital.

Os proponentes devem entregar os envelopes com a documentação e propostas na PREFEITURA, impreterivelmente até as **08h50 horas** do dia mencionado para a recepção. Após este horário, os envelopes não serão recebidos pela Comissão.

# **1. OBJETO DA LICITAÇÃO**

A presente licitação tem por finalidade, a contratação de empresa para prestação de serviços para suporte técnico, operacional e locação de ferramentas eletrônicas junto ao Executivo Municipal. Os programas e serviços deverão atender as exigências e necessidades dos setores que os utilizarão e ter, no mínimo, as funcionalidades e o grau de compatibilidade e integração especificadas no ANEXO 02.

Os serviços serão solicitados conforme a devida necessidade da Administração Municipal.

# **2. DO PRAZO DE VIGÊNCIA**

O período de vigência da prestação dos serviços será de 36 (trinta e seis) meses, podendo ser prorrogado por mais 12 (doze) meses, em conformidade com Art. 57, inciso II, Lei 8.666/93.

# **3. DOS RECURSOS ORÇAMENTÁRIOS**

As despesas com a execução do objeto do edital em epígrafe serão financiadas com recursos decorrentes das seguintes dotações orçamentárias consignadas no orçamento geral da Prefeitura Municipal de Barra do Jacaré:

2013 | 00390 | Outros Serviços de Terceiros - Pessoa Jurídica

# **4. DA CONDIÇÃO DE PARTICIPAÇÃO NA LICITAÇÃO**

- 4.1. Estão impedidos de participar interessados que estejam cumprindo suspensão cadastral;
- 4.2. A participação neste procedimento implica na aceitação integral e irrestrita das condições estabelecidas nos documentos componentes do Edital.
- 4.3. O objeto da sociedade no Contrato Social da proponente deve ser compatível com o objeto deste Edital, e a empresa participante deve cumprir os requisitos constantes do artigo 22, § 2º da Lei Federal 8666/93 de 21/06/1993.

# **5. ABERTURA DE ENVELOPES**

- 5.1. Caso o proponente encaminhe um representante para acompanhar o procedimento licitatório, deverá formalizar o credenciamento deste, conforme modelo de procuração – ANEXO 1, devendo ser entregue à Comissão de Licitação na data de abertura dos envelopes "01", fora do envelope.
- 5.2. A abertura do Envelope N.º 01 Documentação será realizada no Departamento de Compras da Prefeitura às 09h00 horas do dia 09 de maio de 2013. Havendo a concordância de todos os participantes, expressa formalmente pelas assinaturas da

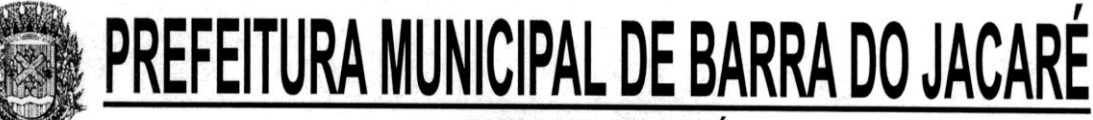

respectiva ata, proceder-se-á a abertura dos envelopes nº 2 - Proposta Técnica e nº 3 - Proposta de Preços.

# **6. DOS ENVELOPES**

6.1. A proponente deve apresentar pelo menos 03 envelopes lacrados, o primeiro contendo a DOCUMENTAÇÃO, o segundo a PROPOSTA TÉCNICA e o terceiro a PROPOSTA DE PREÇO, identificados, externamente, com o respectivo número 1, 2 ou 3, contendo respectivamente, documentação, proposta técnica e proposta de preço, nome da proponente e número desta Tomada de Preços, com os seguintes dizeres:

RAZÃO SOCIAL E ENDEREÇO DA PROPONENTE PREFEITURA MUNICIPAL DE BARRA DO JACARÉ TOMADA DE PREÇOS Nº 008/2013 Envelope nº. 01 – Documentos de Habilitação

DATA:  $\angle$  / 2013

RAZÃO SOCIAL E ENDEREÇO DA PROPONENTE PREFEITURA MUNICIPAL DE BARRA DO JACARÉ TOMADA DE PREÇOS Nº 008/2013 Envelope nº. 02 – Proposta Técnica

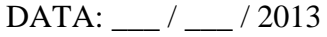

RAZÃO SOCIAL E ENDEREÇO DA PROPONENTE PREFEITURA MUNICIPAL DE BARRA DO JACARÉ TOMADA DE PREÇOS Nº 008/2013 Envelope nº. 03 – Proposta de Preços

DATA: / / 2013

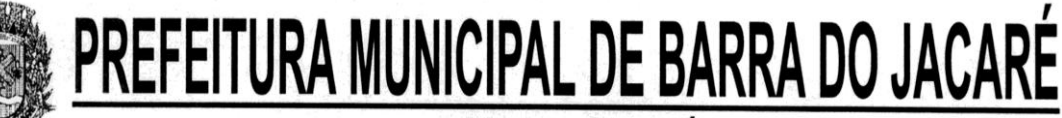

6.2. Se houver necessidade de acondicionar o conteúdo em mais de um envelope, acrescentar ao número do mesmo, a quantidade total de envelopes na forma: n-x/y, onde, n é o número de ordem, x é o número do envelope e y é a quantidade. Por exemplo: envelope nº 2 desdobrado em 3 embalagens = 2 - 1/3, 2 - 2/3 e 3 - 3/3;

6.3. A recepção dos envelopes se fará de acordo com o fixado neste Edital, não se admitindo atraso, mesmo que involuntário, sendo considerado como horário de entrega o protocolado pela Prefeitura.

6.4. É imprescindível quando da elaboração da proposta, que sejam observados, rigorosamente, os termos contidos neste Edital e Anexos, evitando-se dessa forma uma eventual desclassificação.

6.5. Serão devolvidos os envelopes nº 2 – Proposta Técnica e nº 3 – Proposta de Preços, às concorrentes inabilitadas quanto à documentação.

6.6. Será devolvido o envelope nº 3 - Proposta de Preço às concorrentes no caso da Proposta Técnica não atender às condições deste edital.

# **7. DA HABILITAÇÃO**

O envelope de n.º 1 devidamente lacrado deve conter provas relativas à habilitação do proponente composta por:

# 7.1. **Para a comprovação da habilitação jurídica**:

- a) Ato constitutivo, estatuto ou contrato social em vigor, devidamente registrado, em se tratando de sociedades comerciais, e, acompanhando, no caso de sociedades por ações, dos documentos de eleição de seus atuais administradores.
- b) Inscrição do ato constitutivo, no caso de sociedade civil, acompanhada de prova de diretoria em exercício.
- c) Declaração da proponente de que não pesa contra si, declaração de inidoneidade por órgão da administração pública de qualquer esfera de governo, de acordo com o modelo do ANEXO 06.
- d) Declaração que a empresa não emprega menor de 18 anos, quanto ao cumprimento do disposto no inciso XXXIII do Art. 7 º da Constituição Federal, conforme modelo do ANEXO 08.
- e) Declaração de ciência e responsabilidade, conforme modelo ANEXO 07.
- f) Atestado de Visita Técnica, conforme modelo ANEXO 04.
- g) Declaração de que é empresa desenvolvedora dos Sistemas Propostos e/ou representante da empresa proprietária do software.

# 7.2 **Para comprovação da regularidade fiscal**:

- a) Prova de inscrição no Cadastro Geral de Contribuintes (CNPJ)
- b) Alvará Municipal de funcionamento, em vigor**,** conforme legislação tributária do município expedidor, da empresa que ora se habilita para este certame.
- c) Prova de inscrição no Cadastro de Contribuintes Estadual, relativo ao domicílio ou sede do Proponente.
- d) Prova de regularidade para com a Fazenda Federal, mediante apresentação de Certidão de Quitação de Tributos e Contribuições Federais, expedido pela Secretária da Receita Federal, do domicílio ou sede do proponente, ou outra equivalente, na forma da lei.
- e) Prova de regularidade para com a Fazenda Estadual, mediante apresentação de Certidão de Regularidade Fiscal, expedida pela Secretária de Estado da Fazenda, do domicílio ou sede do proponente, ou outra equivalente, na forma da lei.
- f) Prova de regularidade para com a Fazenda Municipal, mediante apresentação de Certidão de Regularidade Fiscal, expedida pela Secretária Municipal da Fazenda, do domicílio ou sede do proponente, ou outra equivalente, na forma da lei.
- g) Provas de regularidade relativa à Seguridade Social (INSS)
- h) Prova de regularidade relativa ao Fundo de Garantia por Tempo de Serviço (FGTS);
- i) Prova de Inexistência de Débitos Trabalhistas, através da apresentação da Certidão Negativa de Débitos Trabalhistas – CNDT, conforme prevê a Lei Federal nº. 12.440 de 07/07/2011.

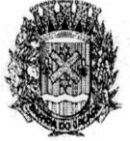

# **ESTADO DO PARANÁ**

## 7.3 **Para comprovação da qualificação econômica-financeira**:

- a) Balanço patrimonial e demonstrações contábeis do ultimo exercício social já exigíveis e apresentados na forma da lei, que comprovem a boa situação financeira da empresa, vedada a sua substituição por balancetes ou balanços provisórios, podendo ser atualizados por índices oficiais quando encerrado há mais de 3 (três) meses da data de apresentação da proposta;
- b) Declaração assinada pelo responsável legal da empresa e respectivo contador, que demonstre os índices de Liquidez geral e Endividamento Total, conforme ANEXO 09.
- c) Declaração assinada pelo responsável legal da empresa e respectivo contador de modo a comprovar que o capital social ou o valor de Patrimônio Líquido que não poderá ser inferior a R\$ 7.896,00, tendo em vista tratar-se de prestação de serviços continuados, conforme ANEXO 10
- d) Certidão Negativa de falência e recuperação judicial expedida pelo distribuidor da sede da pessoa jurídica.

## 7.4. **Observações quanto aos documentos do envelope n.° 1**:

- a) Os documentos deverão ser os originais, obtidos nos sites oficiais dos respectivos órgãos governamentais, cópias autenticadas ou ainda cópias simples desde que o representante do licitante esteja, no ato da abertura do envelope, de posse dos originais para autenticação da veracidade pela Comissão de Licitação. É facultado à Comissão de Licitação a verificação dos documentos emitidos pela Internet.
- b) Quando os documentos não indicarem prazo de validade, a Comissão de Licitação considerará até 30 dias após a data da emissão do mesmo.
- c) A Visita Técnica deverá ser agendada na retirada do EDITAL. A visita técnica deverá ser realizada, no mínimo, 05 (cinco) dias úteis antes do recebimento dos envelopes. Na visita técnica serão fornecidos os esclarecimentos necessários sobre os sistemas, trabalhos dos setores, bem como serão identificados os que já possuem sistemas em uso e os que dependem da instalação de softwares para seus respectivos trabalhos. Após a conclusão da visita, o Município fornecerá o comprovante desta, nos termos do ANEXO 04.

# **8. DA PROPOSTA TÉCNICA**

O envelope de n.º 2 devidamente lacrado deve conter provas relativas à qualificação técnica do proponente composta por:

- a) Atestado de Experiência profissional quanto ao objeto da presente licitação, nos termos do Item 05 do Anexo 03;
- b) Comprovação de Responsabilidade técnica quando ao domínio de softwares utilizados pela administração municipal, nos termos dos itens 2, 3 e 4 do Anexo 03;

# **ESTADO DO PARANÁ**

- c) Detalhamento técnico dos Programas que deverão atender todos os Itens da Especificação do Objeto, para subsidiar a verificação de cumprimento do objeto (ANEXO 02) e da avaliação técnica (ANEXO 03).
- d) A Comissão de Licitação, que poderá estar acompanhada por técnicos designados para este fim, realizará testes nos sistemas/softwares das licitantes, de forma a comprovar a pontuação técnica pleiteada, inclusive com relação ao Sistema de Gestão de Chamados para Suporte operacional e assistência técnica aos sistemas.
- e) As Propostas Técnicas serão avaliadas com atribuição de pontuação máxima de 1.100 pontos, através de laudo final conclusivo e a licitante que não atingir pelo menos 70% (setenta por cento) dos pontos válidos apontados acima será **desclassificada**.
- f) A critério da comissão, esta poderá solicitar demonstração prática dos softwares, a fim de confrontar as características dos softwares, que poderá ser realizada na mesma data de recebimento dos envelopes ou em data e local a ser fixado e notificado pela Comissão Julgadora de Licitações, verificando os itens constantes do Anexo 03.

# **9) DA PROPOSTA DE PREÇO**

O envelope de n.º 3, devidamente lacrado, deve conter:

A proposta elaborada, considerando todas as condições estabelecidas neste Edital e seus ANEXOS, será nos seguintes requisitos:

Ser datilografada ou impressa em uma via, sem emendas, rasuras ou entrelinhas nos campos que envolverem valores, quantidades e prazos ou que possam comprometer a interpretação da proposta, devendo o preço ser cotado pelo VALOR GLOBAL para pagamento em parcelas mensais e fixas, sendo permitido o reajuste após 12 meses de vigência pelo INPC acumulado no período;

- a. Estar assinada pela PROPONENTE, ou seu representante legal;
- b. Conter a razão social, número de inscrição no CNPJ, número de inscrição no Estado (se houver), endereço completo e telefone;
- c. Estar incluído no preço proposto, despesas de fretes, impostos, seguros e todas as demais despesas necessárias para o fornecimento do respectivo objeto, instalado na Prefeitura do Município de Barra do Jacaré, bem como do suporte técnico operacional a ser prestado no período do contrato.
- d. Estar fixado prazo de validade da proposta, não inferior a 60 (sessenta) dias, contados a partir da data da abertura do envelope nº 1 - documentação. Na contagem do prazo excluir-se-á o dia do início e incluir-se-á o dia do vencimento;
- e. Os preços, válidos na data da abertura da licitação, deverão ser cotados em Real;
- f. O preço máximo global para o presente certame é de **R\$ 78.960,00 (setenta e oito mil, novecentos e sessenta reais), por exercício financeiro,** para todos os itens do Objeto deste Edital.
- g. Deverá a proposta de preços apresentar os valores anuais bem como o total previsto para a contratação que é de 36 (trinta e seis) meses.
- h. Modelo da proposta preço consta do Anexo 11 deste edital.

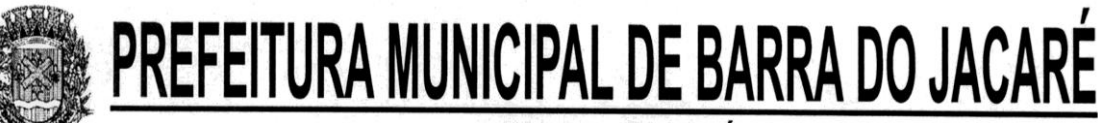

9.1. Não serão consideradas as propostas que apresentarem valores para pagamento simbólico ou inexeqüíveis, a oferta de vantagem não prevista no Edital, ou a cotação de preço baseado na oferta dos demais licitantes conforme o estipulado nos parágrafos 2° e 3° do artigo 44 da Lei Federal 8666/93 de 21/06/1993.

9.2. O licitante vencedor, ou na ordem, o que lhe suceder, estará sujeito às penalidades previstas nos artigos 86 e 87 da Lei nº 8.666/93, correspondente à pena de multa de até 10% (dez por cento) sobre o valor da proposta apresentada, a ser aplicada em caso de infringência da proposta apresentada;

9.3. A proponente é responsável por quaisquer ônus decorrentes de marcas, registros e patentes relativas ao objeto cotado.

9.4. As Propostas de Preços (PP), considerado o valor global, serão avaliadas e valorizadas segundo o critério abaixo, classificadas de modo decrescente de 10 (dez) em 10 (dez) pontos:

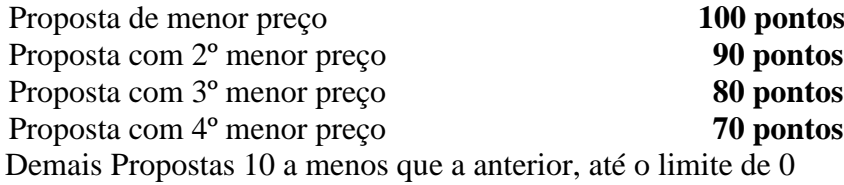

9.5 Não serão abertos os envelopes de proposta de preços, caso seja constatado na verificação do cumprimento do objeto que os sistemas não preencham os requisitos exigidos no ANEXO 03 ou não apresentam as funcionalidades e graus de compatibilidade e integração naquele anexo estabelecido como requisitos mínimos.

# **10. DAS CONDIÇÕES DE PAGAMENTO**

10.1 O pagamento será efetuado parceladamente, mês a mês.

10.2 A cada doze meses de vigência, conforme item 2 deste Edital, será reajustado o valor mensal das parcelas com base no INPC (Índice Nacional de Preços ao Consumidor) ou o Índice que o vier substituir.

10.2 Os pagamentos serão realizados no dia 30 (trinta) de cada mês.

# **11. DOS CRITÉRIOS DE JULGAMENTO DAS PROPOSTAS**

# 11.1 **AVALIAÇÃO TÉCNICA**

11.1.1 A Avaliação Técnica possuirá FATOR DE PONDERAÇÃO (FPAT) igual a 7 (sete).

11.1.2 A avaliação técnica será efetuada por comissão técnica especialmente designada, em data e hora determinados no dia da abertura deste Edital, nos termos do Anexo 03.

11.1.3 Obtida a Avaliação Técnica (AT) de cada um dos itens de técnica será efetuado o cálculo do Índice de Avaliação Técnica (IAT), aplicando-se a seguinte fórmula:

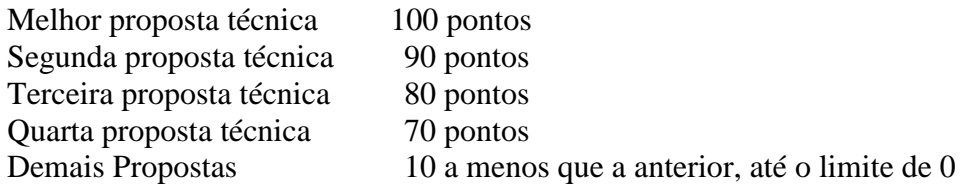

11.1.4 Em caso de empate entre duas empresas, ambas entram com o mesmo IAT.

# **11.2 AVALIAÇÃO DE PREÇO**

11.2.1 A Avaliação de Preço possuirá FATOR DE PONDERAÇÃO (FPAP) igual a 3 (três).

11.2.2 O Índice de Avaliação de Preço (IAP) será obtido mediante a aplicação da seguinte fórmula:

Menor preço proposto 100 pontos

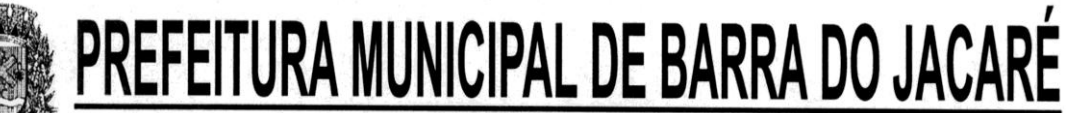

Segundo menor preço 90 pontos Terceiro menor preço 80 pontos Quarto menor preço 70 pontos

Demais Propostas 10 a menos que a anterior, até o limite de 0

11.2.3 Em caso de empate entre duas empresas, ambas entram com o mesmo IAP.

# **12. AVALIAÇÃO FINAL**

12.1. O Índice de Pontuação Geral (IPG), válido para efeitos de classificação dos proponentes será obtido mediante a seguinte fórmula: IPG = (IAT \* 7) + (IAP \* 3)

Onde IPG = Índice de Pontuação Geral

IAT = Índice de Avaliação Técnica

FPAT = Fator de Ponderação Avaliação Técnica = 7)

IAP = Índice de Avaliação de Preço

FPAP = Fator de Ponderação Avaliação de Preço = 3

12.2. A Comissão analisará as propostas e classificará em ordem decrescente de IPG.

12.3. Ocorrendo empate na avaliação final entre duas ou mais propostas, a Comissão de Licitação promoverá sorteio entre as que empataram, em ato público para o qual os licitantes serão convocados, definindo assim a primeira classificada na avaliação final.

12.4. A empresa vencedora deverá após a homologação assinar o instrumento de Contrato no prazo de 05 dias úteis, sob pena de decair o direito à contratação sem prejuízo das sanções previstas no Artigo 81, da Lei 8.666/93.

# **13. DA ADJUDICAÇÃO**

13.1. O Contrato a ser celebrado com a Empresa vencedora da Licitação será regido pelas suas cláusulas e pelos preceitos de Direito Público e legislação Federal pertinentes.

13.2 Será adjudicado ao proponente vencedor, o objeto do presente Edital, devendo, após a ocorrência da respectiva homologação, as obrigações decorrentes serem formalizadas através de Contrato entre as partes.

13.3 Se o Proponente vencedor recusar-se ou não comparecer para assinar o Contrato, no prazo de 03 (três) dias após a homologação, a Prefeitura Municipal poderá adjudicar a Licitação ao Proponente classificado em segundo lugar e assim, sucessivamente.

13.4. Ocorrendo a hipótese prevista no item anterior, assistirá a Prefeitura Municipal o direito de a seu exclusivo critério, convocar os Proponentes remanescentes, na ordem de classificação, para adjudicação do contrato em igual prazo e nas mesmas condições propostas pelo primeiro colocado ou revogar a Licitação.

## **14. DAS PENALIDADES**

14.1. Quando comprovados que os programas fornecidos não correspondem ao especificado na proposta, fica assegurado a Prefeitura Municipal o direito de exigir a substituição sem qualquer ônus, no prazo máximo de 5 dias, bem como o ressarcimento de eventuais prejuízos que o fato ocasionar.

14.2. O não cumprimento do disposto no tópico acima, implica na aplicação, a partir do 6º dia, de multa de 0,06%, por dia, calculada sobre o preço proposto, limitado a 30 dias após o pedido de substituição, quando a Prefeitura Municipal tomará as providências legais cabíveis.

14.3. A Prefeitura Municipal, para garantir o fiel pagamento das multas, reserva-se o direito de reter o valor contra qualquer crédito gerado pela Proponente adjudicada, independente de qualquer notificação judicial ou extrajudicial.

14.4. As penalidades previstas neste tópico serão aplicadas sem prejuízo das cominações estabelecidas na Lei nº 8.666/93, de 21 de junho de 1993.

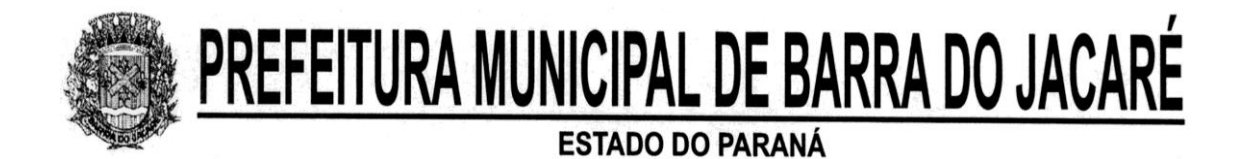

# **15. DAS DISPOSIÇÕES GERAIS**

15.1. Os casos omissos serão resolvidos pela Comissão de Licitação na forma da Lei nº 8.666/93 de 21/06/93, da legislação, jurisprudência e doutrina, aplicáveis à espécie.

15.2. Será permitida a manifestação de apenas um representante especificamente designado de cada Proponente na sala de licitação.

15.3. A participação da Proponente nesta licitação, implica no conhecimento e aceitação integral e irretratável dos termos deste Edital e seus ANEXOS, não sendo permitidas ressalvas aos termos do Edital e seus ANEXOS após a entrega dos envelopes à Comissão de Licitação.

15.4. Das sessões públicas serão lavradas atas e assinadas pelos membros da Comissão de Licitação, com registro detalhado de todas as ocorrências relacionadas ao processo.

15.5. A Comissão de Licitação pode solicitar, a seu critério, esclarecimentos e informações complementares ou efetuar diligências, caso julgue necessário.

15.6. Não será aceita proposta por telex, fac-símile e/ou via Internet, aceitando-se somente o envio pelo correio, através de "AR" ou "SEDEX", sendo de inteira responsabilidade do proponente, os riscos porventura decorrentes desta forma de remessa, sendo de responsabilidade da licitante que os envelopes cheguem à administração municipal antes da data e horários previstos para recepção dos envelopes.

15.7. Esclarecimentos sobre o Edital serão prestados pelo departamento de Licitação do Município de Barra do Jacaré, pelo telefone: (43) 3537-1212.

Barra do Jacaré, 02 de abril de 2013.

ADENILSON SILVA Presidente da Comissão de Licitação

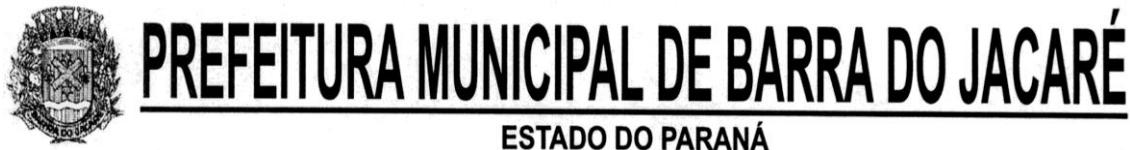

# **ANEXO 01 CREDENCIAMENTO**

# À PREFEITURA DO MUNICÍPIO DE BARRA DO JACARÉ COMISSÃO JULGADORA DO EDITAL DE TOMADA DE PREÇOS Nº **008/2013** .

O abaixo assinado,

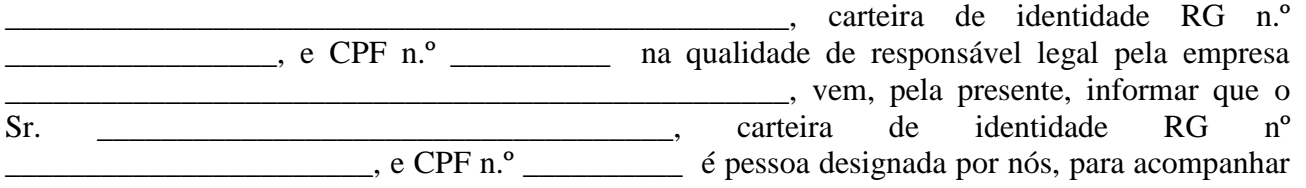

a sessão de abertura da Documentação de Habilitação e Propostas, bem como assinar as atas e demais documentos dela decorrente a que se referir a licitação em epígrafe. Outorgamos ainda a pessoa mencionada, amplos poderes para acordar, transigir, receber em devolução documentos pertencentes à empresa, enfim, agir em nome e por conta da própria empresa que representar.

Estamos cientes de que responderemos em juízo ou fora dele, se for o caso, por todos os atos que venham a ser praticados por nosso representante.

 $(Local)$  (Local) (data)  $/$   $/$   $/$   $/$   $2013$ .

## \_\_\_\_\_\_\_\_\_\_\_\_\_\_\_\_\_\_\_\_\_\_\_\_\_\_\_\_\_\_\_\_\_\_\_\_\_\_\_ ASSINATURA

Obs. A presente deverá ser assinada pelo próprio Sócio ou Diretores da empresa, caso em que será dispensável esta autorização, comprovada a titularidade através do cadastro de fornecedores.

# **ESTADO DO PARANÁ ANEXO 02 ESPECIFICAÇÃO DO OBJETO**

# **EDITAL DE TOMADA DE PREÇOS Nº 008/2013**

# **1. DETALHAMENTO DAS ESPECIFICAÇÕES DO OBJETO.**

**Contratação de empresa para prestação de serviços para suporte técnico, operacional e locação de ferramentas eletrônicas junto ao Executivo Municipal.**

Os programas deverão conter todos os itens da Especificação do Objeto e ter no mínimo as funcionalidades e cumprir os graus de integração e compatibilidade a seguir descritos:

**Sistemas com as devidas senhas para o atendimento das áreas de Contabilidade Pública (Orçamento Anual, Plano Plurianual, Controle Patrimonial, Controle do Almoxarifado), Licitações e Compras, Tributos, Controle de Recursos Humanos e Folha de Pagamento, Protocolo e Processos, Controle Interno, Portal da Transparência, Controle de Frotas, Nota fiscal eletrônica, contemplando, no mínimo:**

## **1.1. Área de Contabilidade**

- 1.1.1. Todos os módulos do item 1.1 devem ser perfeitamente integrados e com dados na mesma base. Devem estar na mesma *table-space* todas as informações das entidades controladas em todos os exercícios, sem a necessidade de mudar de base para consultar exercícios diversos;
- 1.1.2. Projeção da receita orçamentária (LRF Lei 101 parágrafo 12);
- 1.1.3. Elaboração e controle do plano plurianual, com vinculação entre o orçamento e PPA;
	- 1.1.3.1. Cadastro de programas com objetivos, metas e indicadores, permitindo o uso de vários indicadores por programa, onde são informados separadamente – em campos distintos – o nome do indicador e sua unidade de medida, o valor de medida atual, a meta a ser alcançada e a medição real, com possibilidade de acompanhamento em várias datas;
	- 1.1.3.2. Cadastro de ações com objetivos, metas, indicadores e aplicação de recursos anuais, separando-os por tipo de fonte de recurso – permitindo criar os tipos necessários – permitindo o uso de vários indicadores por ações, onde são informados separadamente – em campos distintos – o nome do indicador e sua unidade de medida, o valor de medida atual, a meta a ser alcançada e a medição real, com a possibilidade de acompanhamento em várias datas;
	- 1.1.3.3. Controle de versões do PPA, garantindo que somente a última versão efetivada seja referenciada pela execução e armazenamento permanente de todas as versões anteriores;
- 1.1.4. Emissão de todos os anexos exigidos pela Lei 4.320 relativos ao orçamento e balanço anual, na periodicidade desejada – mensal, anual ou entre meses quaisquer, nos casos em que o relatório torne esta opção possível, indicando o primeiro e último – levando-se em conta a despesa empenhada, ou liquidada ou paga;
	- 1.1.4.1. Todos os relatórios devem ter a opção de ser emitidos consolidados com todas as entidades licenciadas;
- 1.1.5. Cadastro de tipos de documentos, configurando a exigibilidade de cada um para as diversas fases da despesa, podendo em caso de o fornecedor não possuir os certificados de regularidade, ignorar, emitir aviso ou impedir:
	- 1.1.5.1. A apuração da licitação;
	- 1.1.5.2. Homologação da licitação;
	- 1.1.5.3. Estabelecimento do contrato;

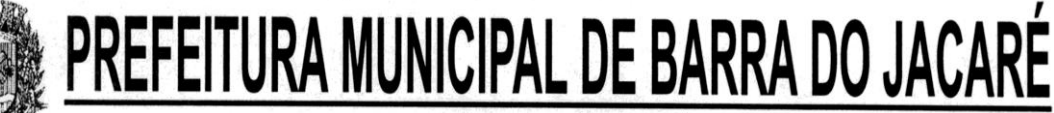

- 1.1.5.4. Requisição de compra;
- 1.1.5.5. Requisição de empenho;
- 1.1.5.6. Empenho;
- 1.1.5.7. Liquidação;
- 1.1.5.8. Previsão de pagamento;
- 1.1.5.9. Pagamento;
- 1.1.6. Os documentos emitidos pelo sistema, como Empenho, Liquidação e Ordem de Pagamento, devem permitir a impressão de assinatura *scaneada* do responsável;
- 1.1.7. Cadastro único de fornecedores, integrado com cadastro único de pessoas, compartilhado com contabilidade, licitação e compras, patrimônio e frotas;
- 1.1.8. Controle de vencimento dos documentos dos fornecedores;
- 1.1.9. Movimentação mensal com lançamentos integrados e "on-line'";
	- 1.1.9.1. Um empenho deve poder aceitar várias liquidações, em documentos distintos e tabelas separadas;
	- 1.1.9.2. Fornecedores com certidões vencidas não poderão receber empenho;
	- 1.1.9.3. Uma liquidação deve poder aceitar vários pagamentos, em documentos distintos e tabelas separadas;
	- 1.1.9.4. Informação dos documentos fiscais nas liquidações com crítica obrigando o total dos documentos fiscais ser o mesmo do valor da liquidação, impedindo o progresso do processo;
	- 1.1.9.5. Preparação do arquivo de remessa de pagamentos aos bancos a partir de previsão de pagamento com baixa automática a partir do arquivo de retorno do banco;
	- 1.1.9.6. Lançamento de variações patrimoniais a partir dos empenhos e receita orçamentária.
	- 1.1.9.7. Lançamentos bancário e receita (orçamentária ou extra) a partir dos pagamentos, integrando as retenções e movimentação bancária;
	- 1.1.9.8. Qualquer lançamento deve poder aceitar estornos parciais ou totais, com reversão automática dos saldos;
	- 1.1.9.9. Geração automática dos lançamentos contábeis e emissão do diário contábil para o plano de contas único instituído pelo TCE - PR pela Instrução Técnica 20/2003 e posteriores, conforme eventos definidos pelo SIM-AM do TCE-PR;
	- 1.1.9.10. Geração automática no sistema compensado
- 1.1.10. Restos a pagar:
	- 1.1.10.1. Efetuar os cancelamentos em contrapartida com a interferência financeira;
	- 1.1.10.2. Controle em contas separadas por exercício, conforme plano contábil definido pelo TCE-PR;
	- 1.1.10.3. Inscrição do saldo de restos a pagar automaticamente quando da abertura do exercício;
- 1.1.11. Alterações orçamentárias permitindo várias suplementações, cancelamentos de diversas fontes no mesmo decreto;
- 1.1.12. Efetivação das alterações orçamentárias somente por iniciativa do operador, permitindo que a elaboração do decreto não interfira na execução orçamentária;
- 1.1.13. Controle da programação financeira, por grupos de conta definidos pela entidade, registrando os atos de definição da programação financeira, garantindo que não seja empenhado mais do que a programação permite, mesmo que exista saldo orçamentário disponível;
- 1.1.14. Integração entre os módulos;
	- 1.1.14.1. Importação dos empenhos, liquidações, retenções (receita orçamentária e extra) e despesa extra-orçamentária diretamente do sistema de folha de Pagamento;
- 1.1.15. Controle patrimonial físico e contábil integrado, com as tabelas na mesma base de dados;
- 1.1.16. Geração de dados para entidades de controle;

# **ESTADO DO PARANÁ**

- 1.1.16.1. Geração automática do Diário de Tesouraria no formato definido pelo SIM-AM TCE-PR e também do diário de arrecadação integrado com o sistema de controle tributário.
- 1.1.16.2. Geração de arquivos texto para publicação das contas públicas conforme instrução do TCU;
- 1.1.16.3. Exportação de dados para o SIM-AM do TCE-PR.
- 1.1.16.4. Exportação para o SIOPE;
- 1.1.16.5. Exportação para o Ministério Público, no leiaute requerido por este;
- 1.1.16.6. Exportação para a Secretaria de Receita Previdenciária;
- 1.1.17. Registro "log" das transações realizadas por operador;
- 1.1.18. Todas as entidades devem estar na mesma base, permitindo a emissão de relatórios consolidados;
- 1.1.19. Possibilitar o início da execução do exercício em fases, mesmo que o anterior não esteja encerrado;
- 1.1.20. Parametrização de assinaturas por unidade orçamentária, nas notas de empenho, liquidação, pagamentos e seus respectivos estornos;
- 1.1.21. Controles e demonstrativos para o orçamento criança.
- 1.1.22. Controle de Almoxarifado: integrado ao Sistema Contábil, controla diferentes depósitos com seus devidos endereços de guarda de produtos estocados. Possui relatórios de saldo em estoque.

# **1.2. Área de Licitação e Compras**

- 1.2.1. Cadastro de fornecedores e contas de despesa compartilhados com a contabilidade;
- 1.2.2. Cadastro de produtos e serviços classificados em grupos e subgrupos;
- 1.2.3. Emissão de solicitações de compra de material e serviços com as indicações das dotações orçamentárias – órgão, unidade, projeto ou atividade, natureza de despesa, fonte de recursos e complemento da natureza – respeitando os saldos orçamentários;
- 1.2.4. Abertura dos processos de compras com o acompanhamento de seus andamentos em todo o processo, desde a requisição até o pagamento;
- 1.2.5. Controle dos processos licitatórios de maneira que impeça o andamento se o processo não for deferido;
- 1.2.6. Cadastro de licitações com geração dos editais;
- 1.2.7. Geração dos editais e demais documentos, a partir de modelos pré-definidos;
- 1.2.7.1. Os modelos devem ser alterados pelos operadores;
- 1.2.7.2. Deve haver a possibilidade de haver mais de um modelo para cada documento, guardando em base todos os modelos criados;
- 1.2.7.3. Cada documento deve ser automaticamente mesclado com as informações de processos e/ ou licitações, com dados de itens, contas e outros que sejam inerentes ao documento;
- 1.2.7.4. Todos os documentos emitidos devem ser armazenados na base de dados, permitindo uma rápida recuperação no momento em que for necessário;
- 1.2.8. Geração dos editais, anexos de demais documentos a partir de modelos pré-definidos com a gravação na base de dados dos documentos emitidos;
- 1.2.9. Cadastro de propostas com a emissão de mapa de apuração e indicação de vencedores;
- 1.2.10. Leitura de propostas a partir de meio magnético com geração automática dos mapas;
- 1.2.11. Apuração das propostas por avaliação global, por lote, por item, podendo ser pelo menor valor ou pelo maior desconto;
- 1.2.12. Acompanhamento do pregão presencial com o registro de todos os lances, preservando todas as rodadas até a seleção do vencedor;
- 1.2.13. Modalidade registro de preços, com o controle das quantidades licitadas/adquiridas;
- 1.2.13.1. A administração deve ter a opção de comprar do fornecedor mais atrativo no momento da

# **ESTADO DO PARANÁ**

aquisição, podendo ou não ser o vencedor do certame;

- 1.2.13.2. Deve ser possível adquirir certa quantidade de produtos de um fornecedor e o restante de outro, mesmo que de proposta menos vantajosa, quando o vencedor compromete-se a vender apenas uma parte do licitado.
- 1.2.14. Controle de contratos;
- 1.2.15. Possibilidade de emissão de requisições de empenhos com integração com a Contabilidade;
- 1.2.16. Gravação de atestados de liquidação, com a identificação do recebedor do produto/serviço;
- 1.2.17. Publicação dos contratos na Internet Contas Públicas;
- 1.2.18. Publicação dos editais e seus anexos na Internet, bem como as atas e documentos pertinentes, permitindo o download destes;
- 1.2.19. Controle de Requisição de compras.

# **1.3. Área do Sistema de Tributação**

- 1.3.1 Cadastro geral de contribuintes, integrado com a contabilidade, garantindo que uma pessoa tenha somente um cadastro em toda a prefeitura;
- 1.3.2 Cadastro de imóveis, com os campos configuráveis pela prefeitura;
	- 1.3.2.1 Um terreno pode ter várias construções;
	- 1.3.2.2 Um imóvel pode ter vários proprietários, mantendo o histórico das alterações;
- 1.3.3 Cadastro de empresas e autônomos. As empresas são classificadas pelo CNAE e os autônomos pela tabela de CBO;
- 1.3.4 Cadastro do contrato social das empresas, controlando os sócios e suas participações e mantendo o histórico das informações;
- 1.3.5 Histórico de anotações e observações por imóveis e empresas;
- 1.3.6 Lançamento de IPTU, taxas de serviços urbanos, ISSQN, taxas de exercício de poder de polícia, contribuição de melhorias e receitas diversas. Os lançamentos devem ser precedidos de simulações que não interferem na dívida mobiliária e não interferem nas tabelas ativas. A partir de uma simulação deve ser possível realizar o respectivo lançamento;
- 1.3.7 Ao efetivar o lançamento, não poderá mais ser possível alterá-lo, a não ser via cancelamento, de maneira a fazer constar na contabilidade os lançamentos devidos mantendo a coerência entre a contabilidade e a tributação;
- 1.3.8 Emissão de carnês com código de barras padrão Febraban ou fichas de compensação e controle de recebimentos com caixa automatizado e integração com Contabilidade;
- 1.3.9 Baixas a partir de arquivo de retorno dos bancos;
- 1.3.10 Baixas lançadas e atualizadas "on-line" permitindo a impressão de negativas no instante seguinte ao registro do pagamento, sem processamentos "em lote";
- 1.3.11 Deve ser possível inscrever em dívida ativa por contribuinte, por exercício ou por tipo de produto;
- 1.3.12 Configuração de tabelas permitindo a customização do sistema à realidade do Município;
- 1.3.13 Atualização monetária, juros e multa calculados no momento da utilização, sem a necessidade de processamento periódico;
- 1.3.14 Possibilidade de simulações sem alterar o cálculo atual sem a necessidade de cópias de segurança;
- 1.3.15 Possibilidade de efetuar tantos parcelamentos ou reparcelamentos quantos a legislação municipal permitir, sem a perda dos históricos;
- 1.3.16 Controle das diferenças de pagamentos, a menor ou a maior;
- 1.3.17 Emissão de extratos analíticos consolidados por contribuinte;
- 1.3.18 Exportação de arquivo do diário de arrecadação integrado com a contabilidade nos moldes

# **ESTADO DO PARANÁ**

definidos pelo SIM-AM do TCE-PR;

- 1.3.19 As retenções efetuadas pela contabilidade não podem ser digitadas novamente no sistema de tributação para que constem nos extratos e prestações de contas. A tributação deve tomar conhecimento automaticamente destes lançamentos;
- 1.3.20 Tanto o diário de arrecadação quanto a exportação para o SIM- AM deve consolidar automaticamente, sem necessidade de intervenção do operador, os dados provenientes da Tributação quanto os da Contabilidade, como por exemplo, as retenções efetuadas;
- 1.3.21 Possibilidade de o contribuinte emitir certidões na Internet;
- 1.3.22 Informação pela empresa do movimento para a emissão da guia do ISSQN pela Internet;
- 1.3.23 Cadastro de notas recebidas pelos tomadores de serviço que contém retenção de ISSQN, na Internet;
- 1.3.24 Registro "log" das transações realizadas por operador.

# **1.4. Área de Recursos Humanos**

- 1.4.1. Cadastro de funcionários, servidores, agentes políticos e dependentes, controlando a situação destes;
- 1.4.2. Cadastro de vantagens e descontos, parametrizando forma de cálculo e incidências;
- 1.4.3. Cálculo conforme movimentação no período, com possibilidade de adiantamento;
- 1.4.4. Controle de férias e licenças;
- 1.4.5. Impressão de contracheques, impressão de cheques, integração com bancos e contabilidade, permitindo gerar empenhos, liquidações, previsões de pagamento, com suas retenções e geração de lançamentos de receita orçamentária e extra a partir das retenções;
- 1.4.6. Pagamento através de meio eletrônico (EDI);
- 1.4.7. Integração com RAIS e SEFIP, PASEP, CAGED, DIRF e TCE-PR;
- 1.4.8. Geração de arquivo de exportação para Sistema de Previdência SIPREV;
- 1.4.9. Exportação de arquivos para sistemas de cálculo atuarial, seja qual for a entidade banco que esteja encarregada de fazer o cálculo;
- 1.4.10. Geração de guias e relatórios para o Fundo de Previdência Municipal;
- 1.4.11. Emissão de comprovantes de rendimentos e ficha financeira;
- 1.4.12. Relatório permitindo a escolha dos dados cadastrais do servidor;
- 1.4.13. Relatórios por centro de custos;
- 1.4.14. Cadastro de tempo de serviço anterior, permitindo consultas aos tempos averbados e previsão da data de aposentadoria;
- 1.4.15. Cadastro e emissão das fichas de compensação previdenciária;
- 1.4.16. Emissão dos requerimentos de benefícios de acordo com o INSS;
- 1.4.17. Geração arquivos com dados para o cálculo atuarial;
- 1.4.18. Integração com entidades para empréstimos consignados;
- 1.4.19. Importação de arquivo de relógio ponto;
- 1.4.20. Cadastro de autônomos, adicionando os respectivos valores na Guia do Sefip;
- 1.4.21. Exportação de arquivos para o Manad;
- 1.4.22. Avaliação de desempenho;
	- 1.4.22.1. Cadastro de grupos de avaliação;
	- 1.4.22.2. Cadastro de itens a serem avaliados e suas pontuações;
	- 1.4.22.3. Emissão dos formulários;
	- 1.4.22.4. Controle de frequência da avaliação;
- 1.4.23. Emissão de relatórios em PDF;
- 1.4.24. Registro de transações "log".

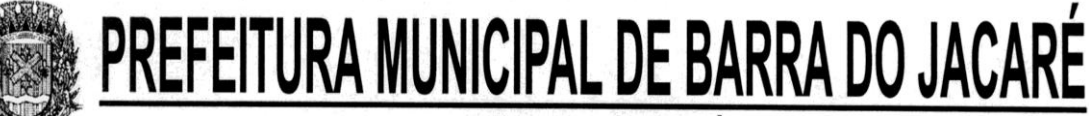

# **1.5. Sistema de Tramitação de Processos e Protocolo**

- 1.5.1. Sistema de rodar em ambiente WEB;
- 1.5.2. Cadastro de locais, setores e departamentos, unificado com a Contabilidade;
- 1.5.3. Cadastro dos funcionários (servidor público) relacionando aos seus locais de trabalho, utilizando o mesmo cadastro de pessoas da Contabilidade – Cadastro único;
- 1.5.4. Definição dos assuntos dos processos, com opção de controle da tramitação ou não;
- 1.5.5. Definição da tramitação de um assunto, onde é possível informar o local de destino;
- 1.5.6. Definição de parâmetros para um estágio como: prazo de execução, se pode concluir, se pode indeferir;
- 1.5.7. O processo deve automaticamente ser enviado ao ponto de início;
- 1.5.8. Um processo nunca pode ser enviado a local, ou encaminhado a etapa, que não esteja definido como opção para recebê-lo na fase em que se encontra;
- 1.5.9. Abertura de Processo pela Prefeitura ou pela internet, acesso direto pelo requerente;
- 1.5.10. Rotina para avaliação de processos abertos pela internet com controle de atualização cadastral;
- 1.5.11. Somente os processos avaliados e julgados procedentes podem ser abertos no protocolo geral;
- 1.5.12. Caso os dados do requerente sejam divergentes dos dados que constam da base da Prefeitura, a atualização dependerá da aprovação de servidor com direitos para tal;
- 1.5.13. Envio de email para o requerente através da abertura do processo pela internet, ou ainda pelo processo de abertura pela Prefeitura;
- 1.5.14. Impressão da Ficha do Processo, com toda a tramitação;
- 1.5.15. Impressão do Protocolo de Entrega em duas vias, sendo uma via para Prefeitura e a outra para o requerente, em mini-impressora;
- 1.5.16. Impressão de Etiquetas com o número do protocolo, nome do requerente e assunto, utilizando formulário de etiquetas disponível no mercado;
- 1.5.17. Todos os relatórios devem gerar arquivos nos padrões: PDF, XML, CSV, EXCEL;
- 1.5.18; Pesquisa de processos, com filtros de pesquisa: Processos do operador logado, período, assunto e situação do processo;
- 1.5.19. Encaminhamento de processo considerando o controle de tramitação ou não;
- 1.5.20. Possibilidade de indeferir ou concluir um processo se o estágio atual permitir;
- 1.5.21. A consulta de processos pela Internet deve exigir, além do número do protocolo, o CPF ou CNPJ e, para os processos abertos pela Internet, o endereço de e-mail do solicitante;
- 1.5.22. Dados do requerente sigilosos, se o requerente solicitar;
- 1.5.23. Dados da ocorrência sigilosa, onde não será exibido na internet;
- 1.5.24. Envio de e-mail para o requerente com o número de seus processos.

# **1.6. Controle Interno**

- 1.6.1. Cadastro dos servidores do controle interno, integrado com o cadastro de pessoas e servidores da Contabilidade, de maneira que uma pessoa tenha somente um cadastro na Câmara;
- 1.6.2. Cadastro dos servidores das secretarias nomeados para responder ao controle interno;
- 1.6.3. Cadastro de cargos dos servidores;
- 1.6.4. Cadastro de Normas e Procedimentos (através do cadastro de legislação);
- 1.6.5. Cadastro de Legislação (por esfera de governo);

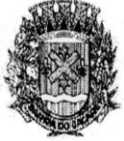

# **ESTADO DO PARANÁ**

- 1.6.6. Cadastro de atividades do controle interno (procedimentos) com as seguintes características:
- 1.6.6.1. Descrição das atividades;
- 1.6.6.2. Aplicação de questionários de avaliação ;
- 1.6.6.3. Controle do local (secretaria) de aplicação e periodicidade de avaliação;
- 1.6.6.4. Anexos de comprovantes/justificativas;
- 1.6.6.5. Registro da análise/parecer do controle interno;
- 1.6.6.6. Consulta das pendências: atividades em andamento, questionários em aberto;
- 1.6.6.7. Registro de todas as mensagens trocadas entre os membros do Controle Interno e os responsáveis nos locais;
- 1.6.7. Relatórios gerenciais:
- 1.6.7.1. Relação das atividades executadas;
- 1.6.7.2. Estatísticas dos questionários de avaliação;

# **1.7. Portal da Transparência**

- 1.7.1. Deve utilizar o mesmo banco de dados dos demais sistemas, sem a necessidade de realizar cópias periódicas ou processamento em lote;
- 1.7.2. Deve permitir as consultas:
- 1.7.2.1. Protocolos abertos pelo contribuinte;
- 1.7.2.2. Extrato de fornecedores que conste todos os empenhos, liquidações e pagamentos, incluindo as retenções efetuadas, consolidando os saldos a liquidar e a pagar;
- 1.7.2.3. Relatório da execução orçamentária;
- 1.7.2.4. Relação de salários por função;
- 1.7.2.5. Todos os documentos de licitações em qualquer fase. Qualquer documento gerado nas licitações pode ser divulgado imediatamente após a geração, sem a necessidade de gerar arquivos ou copiá-los para pastas específicas;
- 1.7.3. Abertura de processos pela internet;
- 1.7.4. Abertura de processos de ouvidoria pela internet.

# **1.8. Controle de Frotas**

- 1.8.1. Cadastro de Veículos/Máquinas integrado ao Patrimônio.
- 1.8.1.1. Os veículos ou máquinas sob controle do sistema de frotas devem estar previamente cadastrados no sistema de patrimônio e não devem ser gravados novamente no sistema de frotas;
- 1.8.1.2. Os valores de aquisição, depreciação e baixa não podem ser digitados no sistema de frota, mas devem ser consultados por este sistema;
- 1.8.1.3. Os veículos devem ser classificados por espécie/marca/modelo;
- 1.8.1.4. Deve haver um cadastro de categoria de habilitação mínima para utilização do veículo.
- 1.8.2. Cadastro de motoristas integrado ao cadastro de pessoas e servidores.
- 1.8.2.1. O motorista está inserido no mesmo cadastro de pessoas da contabilidade, com sua matrícula do RH e não deve haver duplicidade de cadastro;
- 1.8.2.2. Cadastro de habilitação dos motoristas com controles de vencimento;
- 1.8.2.3. Controle de pontuação de infração. Cadastro das pontuações/situação da CNH consultadas através do site do DETRAN, com a pontuação conferida de acordo com o tipo de infração.
- 1.8.3. Cadastro de fornecedores integrado com o sistema de contabilidade com classificação por atividade (abastecimento, lavagem, manutenção, etc);
- 1.8.4. Cadastro de acessórios.
- 1.8.4.1. Integrado com o cadastro de produtos do sistema de licitações e compras;

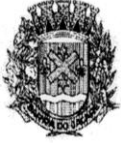

# **ESTADO DO PARANÁ**

- 1.8.4.2. Individualização dos acessórios, atribuindo um código para cada peça, permitindo seu rastreamento;
- 1.8.4.3. Controle da localização de cada acessório nos veículos;
- 1.8.4.4. Controle da validade de cada acessório, indicando sua troca, reparo ou recarga.
- 1.8.5. Controle de abastecimento.
- 1.8.5.1. Pode ser externo, em postos contratados por licitação ou eventual, ou interno, na bomba do Município;
- 1.8.5.2. O combustível é um produto cadastrado no sistema de licitações e compras;
- 1.8.5.3. Quando o abastecimento se dá por licitação, deve proporcionar o controle de saldos, impedindo o abastecimento fora dos limites.
- 1.8.5.4. As licitações de combustíveis são gravadas apenas no sistema de licitações e compras e devem apenas ser consultadas no sistema de frotas;
- 1.8.5.5. Deve indicar as médias de consumo e preços unitários de abastecimento por veículo;
- 1.8.6. Cadastro de manutenção com agendamento dos serviços e lançamento das ordens serviço controlando os consumos;
- 1.8.7. Controles de utilização de veículo por:
- 1.8.7.1. Motorista;
- 1.8.7.2. Destino;
- 1.8.7.3. Período;
- 1.8.7.4. Controle de hodômetro/horímetro;
- 1.8.7.5. Cadastro de multas;
- 1.8.7.6. Ocorrências diversas;
- 1.8.7.7. Agendamento prévio.
- 1.8.8. Controle de pneus integrado com o cadastro de produtos do sistema de compras e licitações, individualizando cada pneu;
- 1.8.9. Controle de localização dos pneus por veículo e posição;
- 1.8.10. Controle das datas de recapagens dos pneus;
- 1.8.11. Rastreamento da frota
- 1.8.11.1. Cadastro dos equipamentos de rastreamento com identificação do veículo em que está instalado;
- 1.8.11.2. Coleta dos dados transmitidos através de GPRS, via UDP;
- 1.8.11.3. Visualização da posição de todos os veículos da frota em mapa;
- 1.8.11.4. Visualização de rota percorrida por determinado veículo em mapa, com indicação de variação de velocidade com datas e horários de cada medição.
- 1.8.11.5. Os dados devem ser armazenados diretamente em servidor próprio da Prefeitura e nunca em servidor do fabricante do aparelho;
- 1.8.11.6. Provisoriamente, enquanto o Município não disponibiliza estrutura se servidor e internet para receber estes dados a comunicação pode ser feita com outro servidor, mas os dados devem ser sincronizados com a Prefeitura em no máximo uma hora após a recepção. Assim que a administração providencie a estrutura necessária, o histórico de rastreamento deve ser repassado imediatamente ao Município.
- 1.8.12. Exportação de dados para o SIM-AM (TCE-PR);
- 1.8.13. Relatórios
- 1.8.13.1. Abastecimentos de veículos: cálculo de preço médio por litro, média de consumo por veículo, modelo, marca, espécie;
- 1.8.13.2. Análise de consumo de combustível em ordem decrescente de consumo por modelo de veículo;
- 1.8.13.3. Despesas dos veículos: todas as despesas referentes a um período (abastecimentos, impostos, manutenção);
- 1.8.13.4. Utilização dos Veículos: período, motorista, destino.

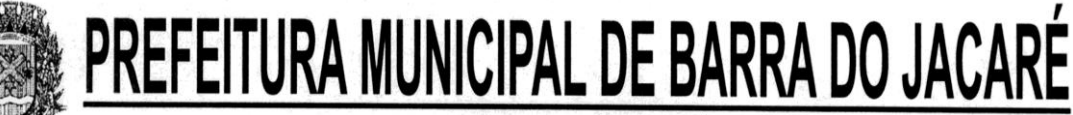

- 1.8.14. Em todos os casos em que é exigido apenas consulta de dados gerados por outro subsistema, tal obrigatoriedade deve-se a manter os dados em local único, evitando a existência de divergências entre cadastros;
- 1.8.15. Sistema deve rodar em ambiente Web internet e intranet.

# **1.9 Sistema de Nota Fiscal de Serviços Eletrônica**

- 1.9.1 Deve seguir as instruções da Receita Federal conforme projeto Sistema Publico de Escrituração Digital (SPED);
- 1.9.2 Plataforma tecnologica:
- 1.9.2.1. Em ambiente Web, acessado pelos principais navegadores, que atendam ao padrão W3C, como IE versão 7 ou superior, Mozilla versão 3 ou superior, Chrome versão 1 ou superior, Opera 9.0 ou superior;
- 1.9.2.2. Deve ser utilizada a internacionalização (I18n) para as interfaces de tela, exibindo em língua portuguesa para browsers em português e em inglês para browser de outro idioma;
- 1.9.2.3. Banco de dados relacional que garanta a integridade relacional e o controle de transações. Ao levantar exceções o banco não deve abortar automaticamente a transação, mas deixar que o sistema decida se deve prosseguir ou efetuar um "rolback";
- 1.9.2.4. Todas as senhas devem ser criptografadas;
- 1.9.2.5. Deve ser registrado nas atualizações efetuadas sobre cadastros e movimentações, o código do operador, data/hora da operação e o tipo de operação realizada (inserção ou alteração);
- 1.9.2.6. Deverá ser mantido um registro (log) de todos os erros (exceções) que ocorram durante a execução do sistema;
- 1.9.2.7. Possibilitar o acesso (login) para os usuários do sistema por meio de certificados digitais, com raiz da infra-estrutura de Chaves Públicas Brasileiras (ICP-Brasil);
- 1.9.2.8. As telas de pesquisa deverão exibir seus resultados em HTML e PDF;
- 1.9.2.9. Deverá ser mantido um registro (Log) de todas as ações dos operadores com, identificação do operador, da ação, data e hora da ação;
- 1.9.2.10. Deverá existir um registro de tempo de execução das ações por operador;
- 1.9.2.11. Deverá existir um relatório com a lista das ocorrências de quebra de regras de negócio pelo prestador;
- 1.9.2.12. Atendimento online via chat;
- 1.9.2.13. Possibilitar a edição do formulário da Ficha de Solicitação de Acesso pelo administrador do sistema;
- 1.9.2.14. O sistema deve estar disponível 24 horas por dia, 7 dias por semana 24x7, com disponibilidade mínima garantida de 99%, apurada mensalmente, durante todos os meses de utilização do ambiente tecnológico, com tolerância a falhas e contingência operacional;
- 1.9.2.15. O modulo Nota Fiscal Eletrônica deverá ficar hospedado em Data Center da proponente que garanta:
- 1.9.2.15.1. Segurança de acesso ao seu banco de dados na rede interna, por meio do controle de autorizações do banco de dados;
- 1.9.2.15.2. Detecção de invasão;
- 1.9.2.15.3. Proteção contra fogo (detecção precoce e combate);
- 1.9.2.15.4. Proteção contra água (local não sujeito a inundações);
- 1.9.2.15.5. Monitoramento CFTV (câmeras day-night) com possibilidade de acompanhamento remoto por Internet;
- 1.9.2.15.6. Redundância de link;
- 1.9.2.15.7. Redundância de energia elétrica;
- 1.9.2.15.8. Redundância de ar condicionado.
- 1.9.2.16 Se o Município assim o decidir, o sistema deve ser imediatamente migrado para o ambiente

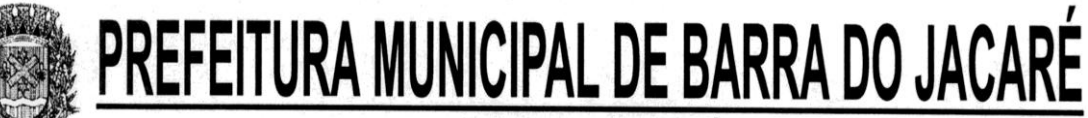

indicado, podendo ser na própria entidade ou em outro Data Center, sem prejuízo de informações. Em caso de tal migração o Município arcará com as responsabilidades oriundas de tal decisão, como qualidade e disponibilidade do serviço prestado e custos com a infraestutura necessária;

- 1.9.3. Funções:
- 1.9.3.1. Recibo Provisório de Serviço (RPS) com numeração seqüencial crescente controlada pela Prefeitura, devendo ser convertido em NFS-e no prazo estipulado pela legislação tributária municipal;
- 1.9.3.2. Deverá haver controle de autorizações de emissão de RPS's
- 1.9.3.2.1. A empresa deverá solicitar autorização para utilizar os RPS's, indicando o número de recibos que irá utilizar;
- 1.9.3.2.2. Por parâmetro de configuração, o sistema deverá liberar automaticamente a quantidade parametrizada desde que o contribuinte tenha utilizado pelo menos 50% dos RPS's já autorizados, caso contrário a liberação necessitará de ação do administrador;
- 1.9.3.2.3. RPS's emitidos erroneamente deverão ser cancelados, caso contrário estes números ficarão em aberto, impossibilitando a liberação automática de novas autorizações;
- 1.9.3.2.4. Deve ser possível a emissão de blocos eletrônicos de RPS's de maneira que fique claro quais foram utilizados, quais foram cancelados e quais estão livres para uso.
- 1.9.3.3. Permitir o controle de acesso ao sistema através de senha.
- 1.9.3.3.1. Permitir a definição de papeis para pessoa jurídica, pessoa física e administrador. Sendo pessoa jurídica as empresas, pessoas físicas os usuários das empresas e servidores, administrador os servidores da Prefeitura responsáveis pelo gerenciamento dos usuários, parametrização do sistema e apuração do ISSQN por empresa;
- 1.9.3.3.2. Deve permitir ao administrador configurar o acesso dos usuários ao sistema, liberando ou bloqueando acesso às telas;
- 1.9.3.3.3. As opções do menu para as quais o usuário logado não tenha acesso não deverão ser exibidas.
- 1.9.3.4. Permitir a solicitação de acesso dos contribuintes cadastrados ou eventuais pela web, através de formulário próprio;
- 1.9.3.5. Permitir parâmetros como: dados de email, obrigatoriedade ou não do CPF/CNPJ do tomador da nota no momento da emissão;
- 1.9.3.6. Permitir a inclusão da logo da empresa, contador, lista de serviços de acordo com a LC 116/2003 no momento do cadastramento da empresa;
- 1.9.3.7. Possibilitar ao prestador visualizar seus clientes. Cada prestador deve poder manter um cadastro de clientes próprios, de maneira a proporcionar meios de pesquisa mais rápidas que uma procura entre todos os CNPJs cadastrados no sistema;
- 1.9.3.8. Possibilitar ao prestador vincular usuários ao seu cadastro;
- 1.9.3.9. Permitir a autorização de emissão de NFS-e;
- 1.9.3.10. O sistema deve permitir a emissão de Notas Fiscais com mais de um serviço na mesma nota, mesmo que com alíquotas diferentes entre si;
- 1.9.3.10.1. No caso de Notas com alíquotas diferentes o sistema deve calcular corretamente o Imposto a pagar.
- 1.9.3.10.2. Os itens de serviço da Nota terão as alíquotas cadastradas na lista de serviços, não sendo possível a alteração pelo emissor se o Imposto for devido no Município;
- 1.9.3.10.3. O sistema deve controlar o imposto a ser pago no Município e o pago no domicílio do tomador do serviço, fazendo as compensações no momento da geração das guias de recolhimento;
- 1.9.3.10.4. Se houver retenções e ou deduções, estas deverão ser informadas no momento da emissão da Nota Fiscal;
- 1.9.3.10.5. O CNPJ ou o CPF do tomador deverá passar por validação de dígito, impedindo o

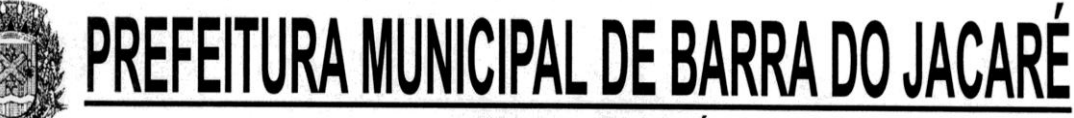

prosseguimento caso não seja válido;

- 1.9.3.10.6. Por decisão do administrador poderá ser aceito tomador sem identificação de documento;
- 1.9.3.10.7. Caso o tomador esteja cadastrado no sistema, o prestador não poderá alterar os dados existentes;
- 1.9.3.10.8. Todas as NFS-e deverão ser geradas e armazenadas em banco de dados no formato PDF no momento de sua gravação;
- 1.9.3.11. O sistema deverá permitir o cancelamento de NFS-e.
- 1.9.3.11.1. Somente as notas dentro da competência atual poderão ser canceladas exigindo o motivo do cancelamento;
- 1.9.3.11.2. O motivo do cancelamento deverá constar do rodapé da nota cancelada;
- 1.9.3.11.3. No momento em que o cancelamento for gravado, o PDF da nota cancelada deve receber uma tarja vermelha na diagonal contendo a palavra "CANCELADA" e em seu rodapé deve conter o motivo do cancelamento, bem como a pessoa que a cancelou e a data da ocorrência.
- 1.9.3.12. Emissão do livro eletrônico do ISSQN, contendo todas as notas emitidas ou recebidas, com os devidos valores de Imposto a pagar ou a recolher, podendo ser emitido por competência (mês e ano) ou por exercício (ano);
- 1.9.3.13. Deverá existir a opção de visualização do bloco eletrônico das notas de um prestador para os administradores;
- 1.9.3.14. Emissão das Guias de Recolhimento somente a partir do dia em que o administrador definir como o fechamento da competência;
- 1.9.3.14.1. A emissão da guia não deve ser maior que a data do vencimento, caso em que o contribuinte deve procurar a administração para o lançamento do tributo e a emissão da guia com as devidas correções e multa;
- 1.9.3.14.2. Ao fechar a competência, conforme parâmetro definido pelo administrador, não será mais possível emitir, receber ou cancelar Notas para a referida competência.
- 1.9.3.15. Permitir consultas por Prestador, número da NFS-e/RPS, período de emissão;
- 1.9.3.16. Permitir emissão de carta de correção. Quando da emissão da carta de correção, esta será anexada imediatamente no arquivo PDF da imagem da nota original;
- 1.9.3.16.1. Ao entrar na tela de carta de correção o contribuinte deve receber uma mensagem informativa a ser redigida pelo administrador, que deve ser persistida em base de dados, podendo ser alterada a qualquer momento. Tal mensagem deve ser impressa no campo observações da carta de correção e deve fazer parte do PDF da Nota;
- 1.9.3.17. Permitir a consulta de autenticidade da NFS-e;
- 1.9.3.18. Relatórios como: Evolução da arrecadação geral e por prestador, prestador que não emitiu GR, prestador sem informação de movimento, resumo do movimento, apuração do ISS, bloco eletrônico, relatório de retenções, ocorrências;
- 1.9.4. Integração com o modulo SISTEMA TRIBUTÁRIO. É responsabilidade do contratado a integração entre o Sistema de Nota Fiscal de Serviços Eletrônica e o Sistema Tributário.
- 1.9.4.1. Empresas do Município é responsabilidade do sistema Tributário manter atualizados os dados referentes às empresas do Município e fazer o envio para sistema Nota Fiscal Eletrônica;
- 1.9.4.2. Empresas fora do Município os dados serão mantidos em ambos os sistemas e deve haver comunicação para manter os dois atualizados;
- 1.9.4.3. Tomadores de serviço devem ser cadastrados nos dois módulos e existir uma comunicação para manter os dados sempre atualizados;
- 1.9.4.4. O cadastro de serviços e alíquotas do Município, conforme Lei Complementar nº 116/03, será cadastrado e atualizado no sistema Tributário e enviado para o modulo de Nota Fiscal Eletrônica;

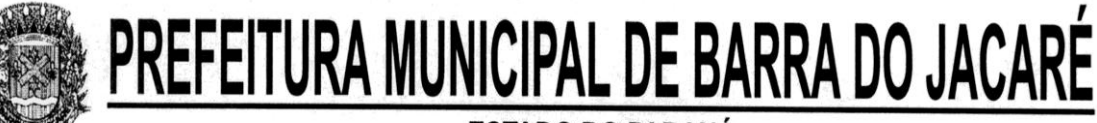

- 1.9.4.5. As guias de recolhimento serão geradas no modulo de Nota Fiscal Eletrônica e recebidas no sistema Tributário, sem gerar conflito entre ambos;
- 1.9.4.6. O livro de apuração do ISS eletrônico deverá ser enviado pelo modulo Nota Fiscal Eletrônica para o sistema Tributário, contendo detalhamento de todas as notas emitidas pelo prestador, com os serviços classificados com suas respectivas alíquotas;
- 1.9.4.7. A comunicação entre o sistema Tributário e o sistema Nota Fiscal Eletrônica deverá ser pela Internet, com o uso do protocolo SSL garantindo um duto de comunicação seguro, com identificação do servidor e do cliente através de certificados digitais, eliminado a necessidade de identificação do usuário através de nome ou código do usuário e senha;
- 1.9.4.8. O modelo de comunicação deverá seguir o padrão de Web Services definido pelo WS-I Basic Profile. A troca de mensagens entre os dois módulos deverá ser realizada no padrão SOAP, com troca de mensagens XML no padrão Style/Enconding: Document/Literal, wrapped;
- 1.9.4.9. As mensagens enviadas aos serviços de integração do Nota Fiscal de Serviços Eletrônica deverão ser documentos eletrônicos elaborados no padrão XML e deverão ser assinados digitalmente com um certificado digital que contenha o CNPJ do estabelecimento matriz ou o CNPJ do estabelecimento emissor da nota fiscal eletrônica;
- 1.9.4.10. Como contingência o Município pode enviar e receber arquivos, no mesmo padrão e formato que os utilizados pelos web services, diretamente na página do sistema do NFS-e.
- 1.9.5. Integração com sistema dos contribuintes.
- 1.9.5.1. Por meio de Web Service, o Sistema de Notas Fiscais de Serviços Eletrônicas (NFS-e) deverá disponibilizar uma série de interfaces para troca de mensagens XML assinadas digitalmente (utilizando certificados ICP-Brasil).;
- 1.9.5.2. Estas interfaces podem ser acessadas pelos sistemas dos contribuintes, permitindo que as empresas integrem seus próprios sistemas de informações com o Sistema de Notas Fiscais de Serviços Eletrônicas (NFS-e).;
- 1.9.5.3. A documentação referente à troca de informações entre o sistema de NFS-e e o contribuinte deverá ser mantida atualizada no portal do NFS-e;
- 1.9.5.4. Como contingência o contribuinte pode enviar e receber arquivos, no mesmo padrão e formato que os utilizados pelos web services, diretamente na página do sistema do NFS-e.

# **2. OUTROS REQUISITOS**

2.1. Os dados devem estar disponíveis para que os técnicos da Prefeitura possam realizar pesquisas, desenvolver programas para leitura e eventual processamento, em modo nativo – sem a necessidade de exportação para arquivos texto – preservando o compromisso de apenas leitura. As senhas para acesso de leitura ao banco de dados devem ser repassadas aos técnicos da Prefeitura, bem como os "layouts" dos arquivos;

2.2. Os programas devem possibilitar a emissão de relatórios, formulários, guias, certidões e carnês em papel sem impressão, nas impressoras (Jato de Tinta e laser) do Município. Sem a necessidade de confecção de formulário contínuo;

2.3. Os programas devem "rodar" em rede, permitindo mais de um usuário executar o mesmo procedimento simultaneamente, sem riscos de travamento, corrupção de dados ou obtenção de informações erradas.

# **3. SERVIÇOS QUE A PROPOSTA DEVE PREVER.**

Além do licenciamento de uso dos sistemas, no valor proposto deverão estar inclusos:

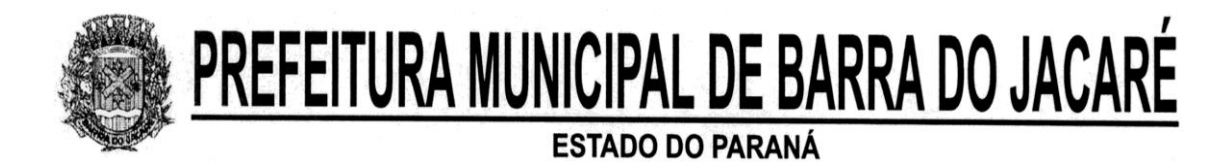

3.1. Serviços de instalação a serem executados por técnicos da proponente para realização das conexões e acionamento dos comandos necessários para deixar os programas funcionando nos equipamentos da Prefeitura Municipal.

3.2. Serviços de implantação a serem executados por técnicos da proponente para configuração dos programas e equipamentos da Prefeitura Municipal, com preparação de bases de dados, testes, cadastro de dados iniciais e valores de parâmetros conhecidos pelos programas.

3.3. Treinamento na operação dos programas, para dois operadores por área de utilização dos programas.

3.4. Suporte Técnico Operacional fornecido pelos técnicos da proponente para solução de dúvidas de operação e ou saneamento de incorreções nos programas através de telefone, Internet, fax, ou na Prefeitura Municipal.

3.5. Atualização dos programas para atender as modificações de cunho legal na legislação estadual, federal e municipal.

3.6. Atualizações de versão garantindo que a versão instalada seja sempre a mais completa e atualizada que o proponente tenha disponível no mercado;

3.7. A proposta deverá prever de forma englobada a cobrança de todas as despesas adicionais (deslocamento, quilometragem, passagens, combustível e horas técnicas, mesmo as extraordinárias) para o cumprimento do Objeto desta Licitação.

Local, ........ em ....... de ........... de 2013.

\_\_\_\_\_\_\_\_\_\_\_\_\_\_\_\_\_\_\_\_\_\_\_\_\_\_\_\_\_\_\_\_ PROPONENTE

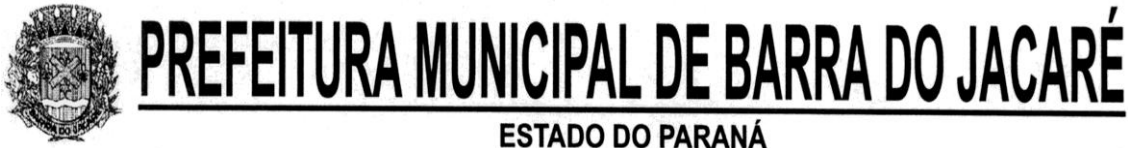

# **ANEXO 03**

# **AVALIAÇÃO TÉCNICA – PONTUAÇÃO**

# **1. Normas para Avaliação Técnica**

A avaliação técnica será efetuada por Comissão Técnica especialmente designada, em dia e hora determinados no dia da abertura deste Edital, após a verificação de que os aplicativos ofertados cumprem os requisitos estabelecidos no anexo 2 .

A licitante que não atingir pelo menos 70% (setenta por cento) dos pontos válidos apontados acima será **desclassificada**.

A avaliação técnica será feita de maneira global, pelo conjunto de todos os aplicativos licitados. Para cada item será atribuído um PESO conforme tabela a seguir.

A fórmula para o calculo total da pontuação obtida na Avaliação Técnica é:  $AT = (P1 * pes01) + (P2 * pes02) + (P3 * pes03) + (P4 * pes04) + (P5 * pes05)$ 

----------------------------------------------------------------------------------------

 $(pesol + peso2 + peso3)$ 

Onde AT = pontuação total obtida na avaliação técnica

P1 = pontuação obtida no item 1 Peso1 = peso atribuído ao item 1 P2 = pontuação obtida no item 2 Peso2 = peso atribuído ao item 2 P3 = pontuação obtida no item 3 Peso3 = peso atribuído ao item 3 P4 = pontuação obtida no item 4 Peso4 = peso atribuído ao item 4 P5 = pontuação obtida no item 5 Peso5 = peso atribuído ao item 5

Para a avaliação técnica, o proponente deverá instalar os sistemas nas máquinas da Prefeitura – as máquinas serão escolhidas pela Prefeitura, de acordo com o padrão atualmente em uso – em no mínimo 4 estações que devem executar os mesmos processos simultaneamente.

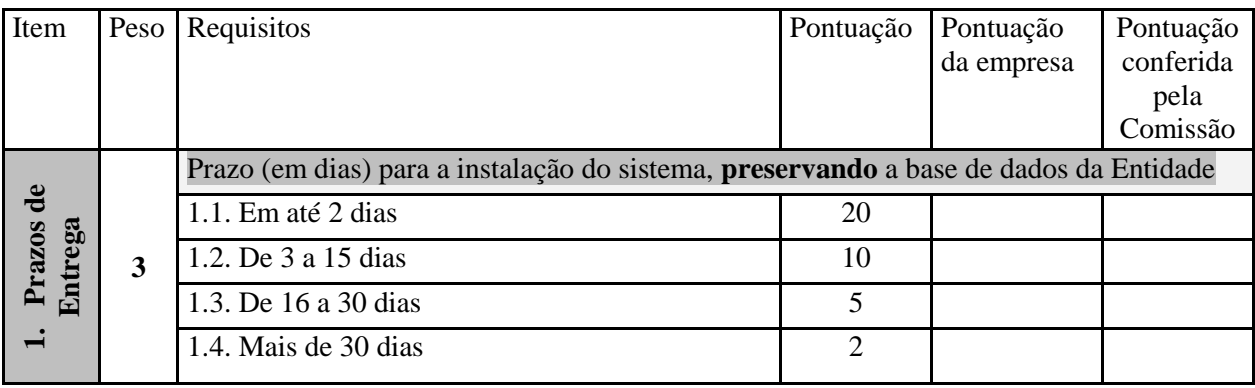

# **Itens para Avaliação Técnica**

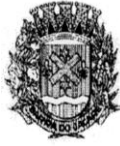

 $\mathsf{r}$ 

# PREFEITURA MUNICIPAL DE BARRA DO JACARÉ

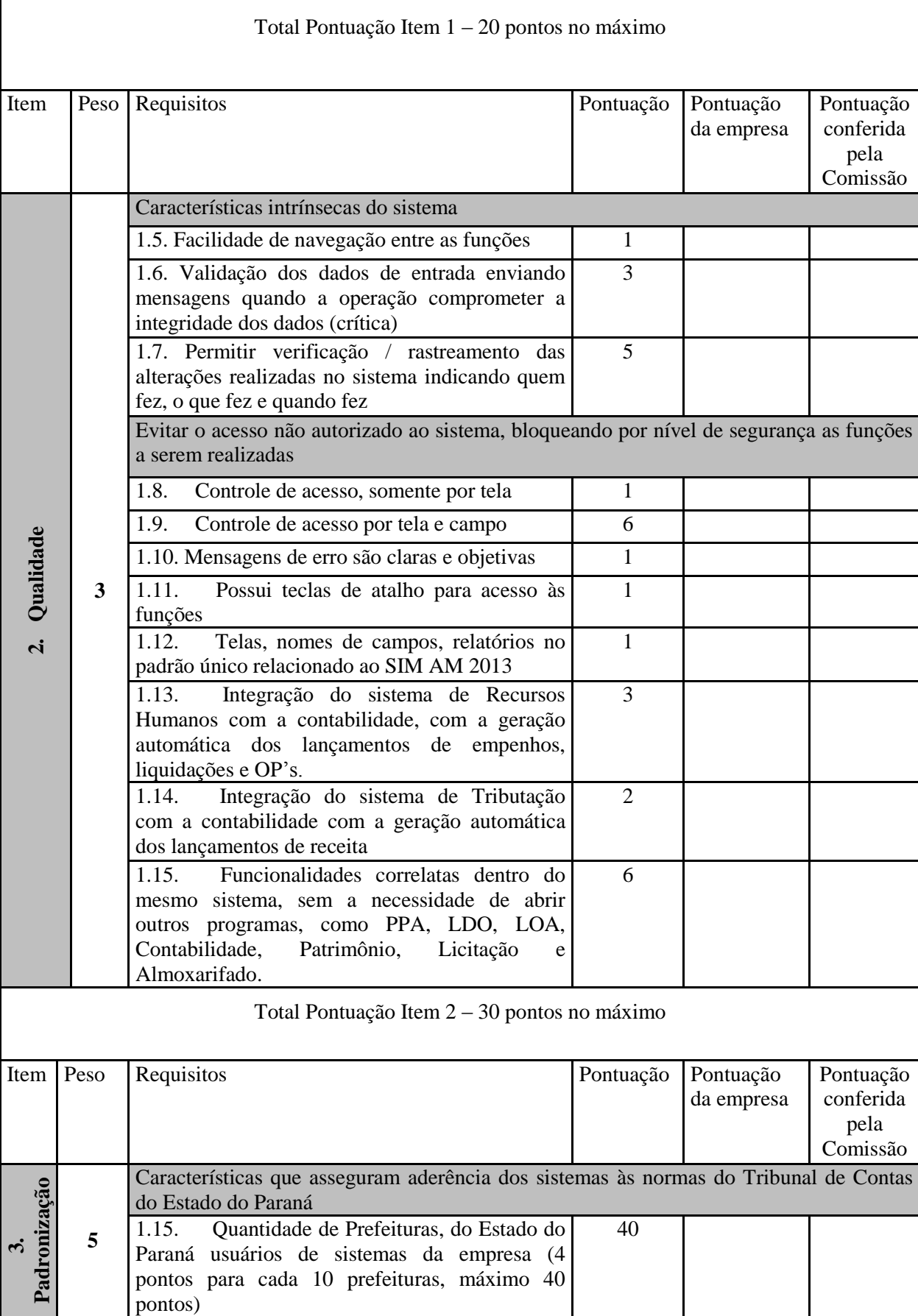

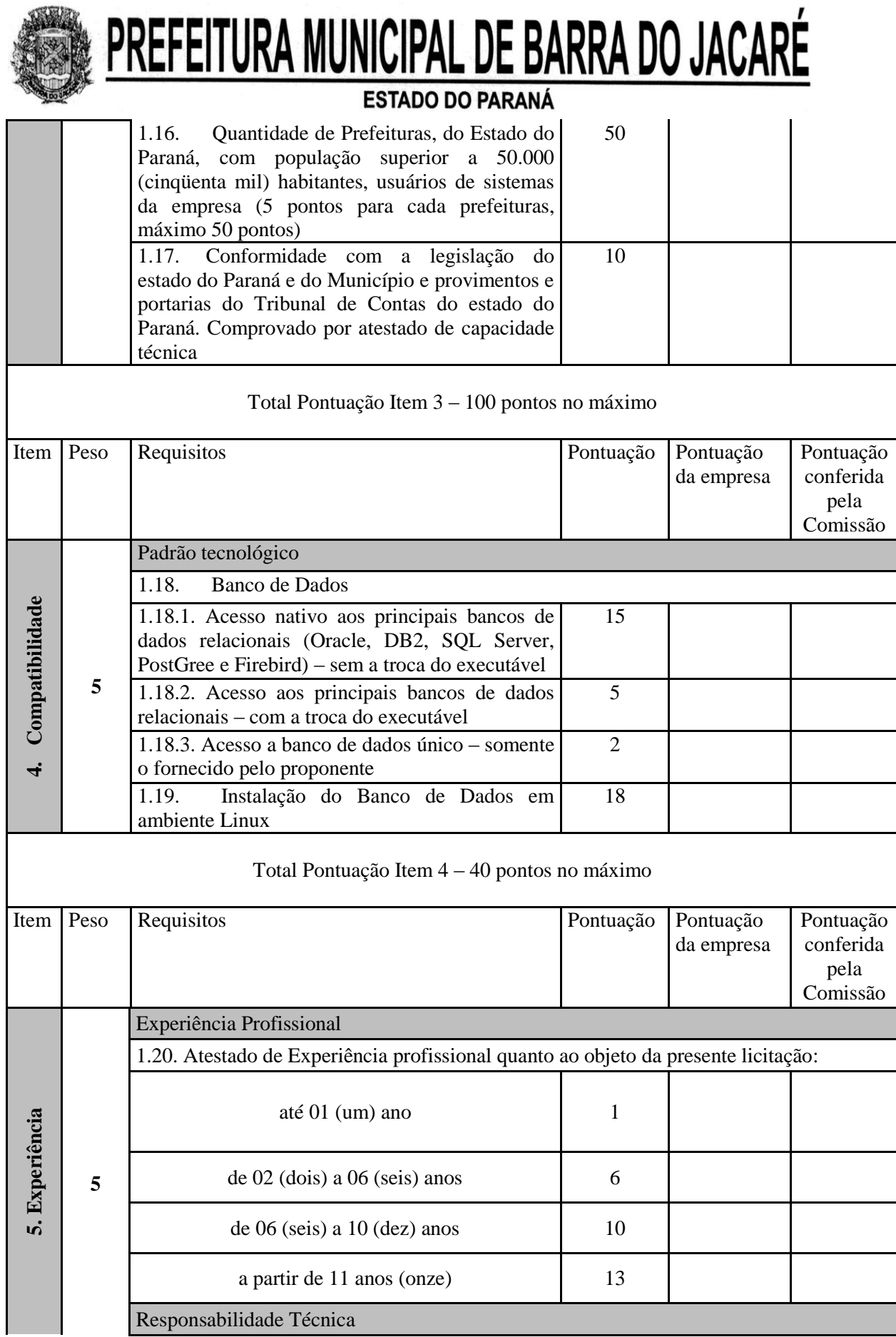

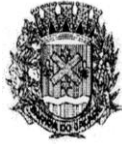

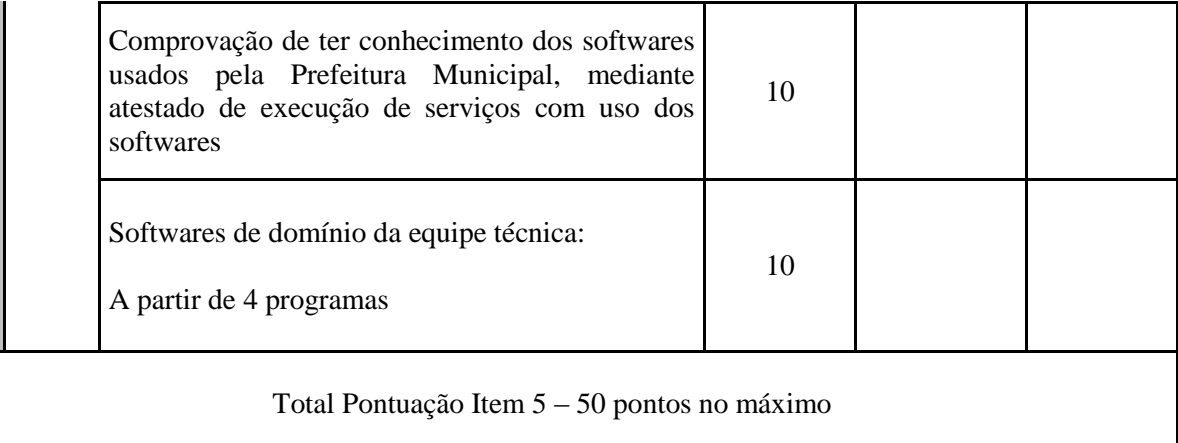

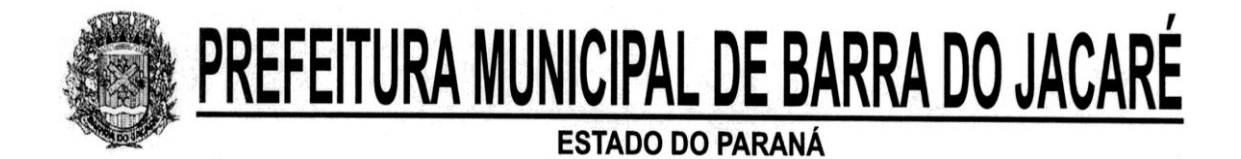

# **ANEXO 04**

# **ATESTADO DE VISITA TÉCNICA**

Atestamos, para os devidos fins, que em cumprimento ao Edital de TOMADA DE PREÇOS N.º 008/2013, Tipo Técnica e Preço, que a empresa \_\_\_\_\_\_\_\_\_\_\_\_\_\_\_\_\_\_\_\_\_\_\_\_\_\_\_\_\_\_\_\_, através de seu técnico e/ou representante, Sr. conhecimento da Sistemática de Trabalho, bem como os setores que já trabalham com softwares e os que necessitam de softwares para a execução de seus trabalhos.

Declaramos que a Empresa proponente pôde ter livre acesso aos locais onde serão instalados os sistemas a serem contratados, conforme objeto do Edital, não podendo manifestar desconhecimento de quaisquer condições necessárias para a elaboração de sua proposta.

Barra do Jacaré, em de de 2013.

Técnico do Município: \_\_\_\_\_\_\_\_\_\_\_\_\_\_\_\_\_\_\_\_\_\_\_\_\_\_\_\_\_\_\_\_\_\_\_\_

 $CPF$   $\qquad \qquad \qquad$ 

Assinatura **Assinatura** and the contract of the contract of the contract of the contract of the contract of the contract of the contract of the contract of the contract of the contract of the contract of the contract of th

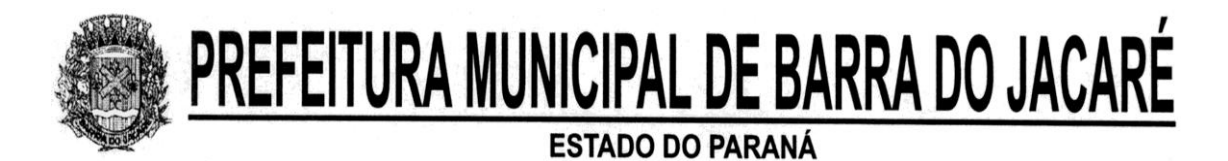

# **ANEXO 05 - MODELO**

# **TERMO DE RENÚNCIA**

# À COMISSÃO DE LICITAÇÃO DA PREFEITURA DE BARRA DO JACARÉ

A empresa **\_\_\_\_\_\_\_\_\_\_\_\_\_\_\_\_\_**, participante da LICITAÇÃO TOMADA DE PREÇOS Nº 008/13, por seu representante abaixo assinado, declara, na forma e sob as penas impostas pela Lei 8.666/93, de 21 de junho de 1993, obrigando a empresa que representa, que não pretende recorrer da decisão da Comissão de Licitação, que julgou os documentos de habilitação preliminar e técnica, renunciando, assim, expressamente, ao direito de recurso e ao prazo respectivo, e concordando, em conseqüência, com o curso do procedimento licitatório, passando-se à abertura dos envelopes de propostas de preço dos proponentes habilitados.

Cidade, Data.

 **(carimbo, nome, RG nº e assinatura do responsável legal)** 

 $\overline{\phantom{a}}$  ,  $\overline{\phantom{a}}$  ,  $\overline{\phantom{a}}$ 

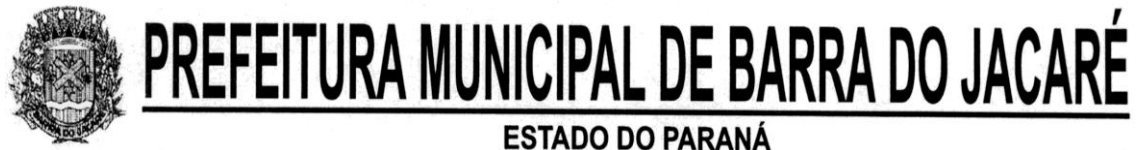

# **ANEXO 06 - MODELO DECLARAÇÃO DE IDONEIDADE**

# **À COMISSÃO DE LICITAÇÃO DA PREFEITURA DE BARRA DO JACARÉ**

Declaramos para os fins de direito, na qualidade de proponente do procedimento licitatório nº 031/13, sob a modalidade de TOMADA DE PREÇOS nº 008/13, instaurado por esta Prefeitura, que não fomos declarados inidôneos para licitar ou contratar com o Poder Público, em qualquer de suas esferas e nem está suspensa em nenhum órgão público federal, estadual ou municipal, bem como inexiste fato superveniente impeditivo da habilitação.

Por ser expressão da verdade, firmamos a presente.

Cidade, Data

 $\overline{\phantom{a}}$  ,  $\overline{\phantom{a}}$  ,  $\overline{\phantom{a}}$  **(carimbo, nome, RG nº e assinatura do responsável legal)** 

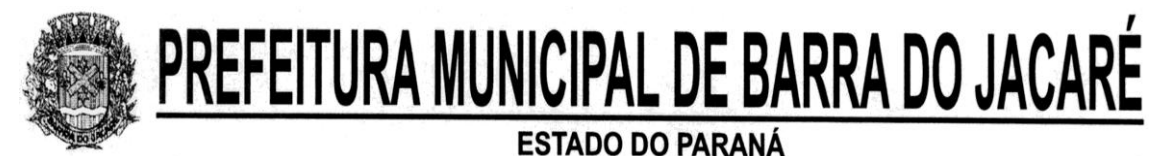

# **ANEXO 07 - MODELO**

# **DECLARAÇÃO DE CIÊNCIA E RESPONSABILIDADE**

# **À COMISSÃO DE LICITAÇÃO DA PREFEITURA DE BARRA DO JACARÉ**

A empresa ......................................................., Pessoa jurídica de direito privado, com sede e foro à Rua (Av.) ....................................,Cidade .................................................., Estado ............................,inscrita no CNPJ/MF sob o n.º ................................, **DECLARA** que, tomou conhecimento de todas as informações e das condições gerais para o cumprimento das obrigações objeto do Edital de TOMADA DE PRECOS nº 008/13 e assume inteira responsabilidade pela autenticidade de todos os documentos que foram apresentados, pela compatibilidade dos programas propostos com os requisitos técnicos exigidos para os mesmos, descritos no ANEXO 02.

Por ser verdade, firmo o presente.

Cidade, Data.

 **(carimbo, nome, RG nº e assinatura do responsável legal)** 

 $\overline{\phantom{a}}$  , we can consider the constraint of the constraint  $\overline{\phantom{a}}$ 

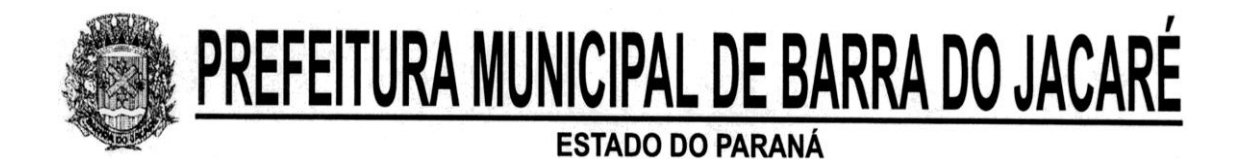

# **ANEXO 08 - MODELO**

# **DECLARAÇÃO DE OBSERVÂNCIA AO DISPOSTO NO INCISO XXXIII DO ARTIGO 7º DA CONSTITUIÇÃO FEDERAL**

# **À COMISSÃO DE LICITAÇÃO DA PREFEITURA DE BARRA DO JACARÉ**

 $\overline{\phantom{a}}$  ,  $\overline{\phantom{a}}$  ,  $\overline{\phantom{a}}$ 

A empresa \_\_\_\_\_\_\_\_\_\_\_\_\_, participante da Licitação nº \_\_\_/13, modalidade Tomada de Preços nº 008/13, por seu representante abaixo assinado, declara, na forma e sob as penas impostas pela Lei nº 8.666/93 de 21 de junho de 1993 e demais legislação pertinente, que não possui no quadro funcional menores de 18 (dezoito) anos em trabalho noturno, perigoso ou insalubre, e, menores de 16 (dezesseis) anos em qualquer trabalho, salvo na condição de aprendiz, a partir de 14 (quatorze) anos.

**Cidade , Data.**

 **(carimbo, nome, RG nº e assinatura do responsável legal)** 

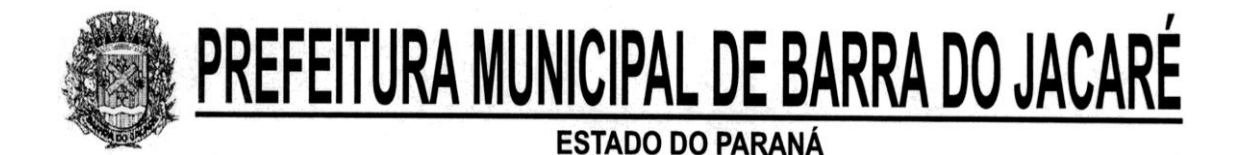

# **ANEXO 09 INDICES DE LIQUIDEZ GERAL E ENDIVIDAMENTO**

# **À COMISSÃO DE LICITAÇÃO DA PREFEITURA DE BARRA DO JACARÉ**

Razão Social da empresa:

# **Índice de Liquidez Geral**

 $LG = AC + ARLP$ , sendo:  $PC + PELP$ 

LG = Liquidez Geral AC = Ativo Circulante ARLP = Ativo realizável longo prazo PC = Passivo Circulante PELP = Passivo exigível a longo prazo

**O índice de Liquidez geral deverá ser igual ou superior que 2,0**.

# **Índice de Endividamento Total**

$$
ET = \underline{PC + PELP} \underline{PT}
$$

sendo:

ET = Endividamento Total PC = Passivo Circulante PELP = Passivo Exigível a Longo Prazo  $PT =$  Passivo Total

**O índice de Endividamento Total geral deverá ser menor ou igual 0,5**

Local e data............................

\_\_\_\_\_\_\_\_\_\_\_\_\_\_\_\_\_\_\_\_\_\_\_\_\_\_\_\_\_\_\_\_\_\_\_\_\_\_\_\_\_\_\_\_\_\_\_\_\_\_\_\_\_\_\_\_\_\_\_\_\_\_\_\_\_\_\_ Nome e assinatura do representante legal e Carimbo da empresa

> \_\_\_\_\_\_\_\_\_\_\_\_\_\_\_\_\_\_\_\_\_\_\_\_\_\_\_\_\_\_\_\_\_\_\_\_\_\_\_ Nome Assinatura e CRC do Contador

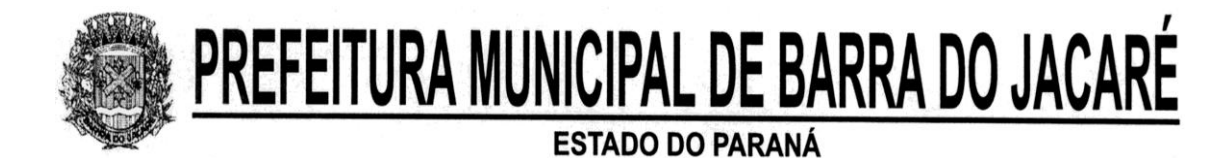

# **ANEXO 10**

# **COMPROVAÇÃO DO CAPITAL SOCIAL OU PATRIMÔNIO LÍQUIDO**

# **À COMISSÃO DE LICITAÇÃO DA PREFEITURA DE BARRA DO JACARÉ**

Razão Social da empresa: \_\_\_\_\_\_\_\_\_\_\_\_\_\_\_\_\_\_\_\_\_\_\_\_\_\_

Declaramos que nos termos do Balanço da empresa xxxxxxxxxxxxx, o valor de seu Capital Social ( ) / Patrimônio Líquido ( ) é de R\$ xxxxxxxxxxxxxxxxxx.

Local e data ..........................

\_\_\_\_\_\_\_\_\_\_\_\_\_\_\_\_\_\_\_\_\_\_\_\_\_\_\_\_\_\_\_\_\_\_\_\_\_\_\_\_\_\_\_\_\_\_\_\_\_\_\_\_\_\_\_\_\_\_\_\_\_\_\_\_\_\_\_ Nome e assinatura do representante legal e Carimbo da empresa

> \_\_\_\_\_\_\_\_\_\_\_\_\_\_\_\_\_\_\_\_\_\_\_\_\_\_\_\_\_\_\_\_\_\_\_\_\_\_\_ Nome Assinatura e CRC do Contador

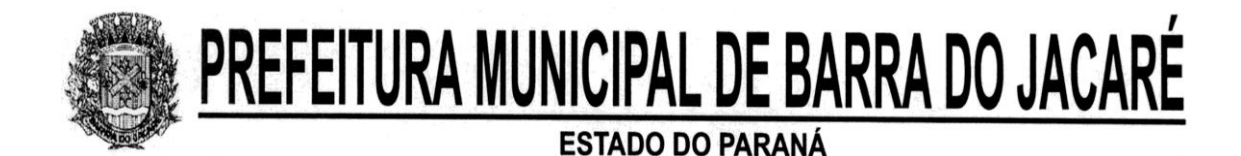

# **ANEXO 11 Modelo Proposta Preço**

# **MODALIDADE TOMADA DE PREÇOS Nº 008/2013**

**Razão Social CNPJ Inscrição Estadual Endereço Telefone**

## **Objeto:**

Contratação de empresa para prestação de serviços para suporte técnico, operacional e locação de ferramentas eletrônicas junto ao Executivo Municipal.

Sistemas com as devidas senhas para o atendimento das áreas de Contabilidade Pública (Orçamento Anual, Plano Plurianual, Controle Patrimonial, Controle do Almoxarifado), Licitações e Compras, Tributos, Controle de Recursos Humanos e Folha de Pagamento, Protocolo e Processos, Controle Interno, Portal da Transparência, Controle de Frotas, Nota fiscal eletrônica, contemplando os requisitos exigidos no Anexo 2.

**Preço mensal global:**

**Preço mensal global para 12 meses:**

## **Validade da proposta:**

# **A proposta de preços inclui:**

Os dados devem estar disponíveis para que os técnicos da Prefeitura possam realizar pesquisas, desenvolver programas para leitura e eventual processamento, em modo nativo – sem a necessidade de exportação para arquivos texto – preservando o compromisso de apenas leitura. As senhas para acesso de leitura ao banco de dados devem ser repassadas aos técnicos da Prefeitura, bem como os "layouts" dos arquivos;

Os programas devem possibilitar a emissão de relatórios, formulários, guias, certidões e carnês em papel sem impressão, nas impressoras (Jato de Tinta e laser) do Município. Sem a necessidade de confecção de formulário contínuo;

Os programas devem "rodar" em rede, permitindo mais de um usuário executar o mesmo procedimento simultaneamente, sem riscos de travamento, corrupção de dados ou obtenção de informações erradas.

Além do licenciamento de uso dos sistemas, no valor proposto deverão estar inclusos:

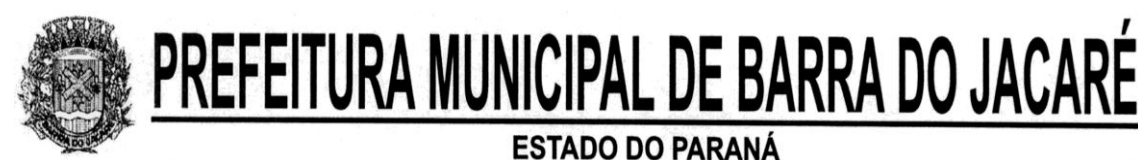

Serviços de instalação a serem executados por técnicos da proponente para realização das conexões e acionamento dos comandos necessários para deixar os programas funcionando nos equipamentos da Prefeitura Municipal.

Serviços de implantação a serem executados por técnicos da proponente para configuração dos programas e equipamentos da Prefeitura Municipal, com preparação de bases de dados, testes, cadastro de dados iniciais e valores de parâmetros conhecidos pelos programas.

Treinamento na operação dos programas, para dois operadores por área de utilização dos programas.

Suporte Técnico Operacional fornecido pelos técnicos da proponente para solução de dúvidas de operação e ou saneamento de incorreções nos programas através de telefone, Internet, fax, ou na Prefeitura Municipal.

Atualização dos programas para atender as modificações de cunho legal na legislação estadual, federal e municipal.

Atualizações de versão garantindo que a versão instalada seja sempre a mais completa e atualizada que o proponente tenha disponível no mercado;

A proposta deverá prever de forma englobada a cobrança de todas as despesas adicionais (deslocamento, quilometragem, passagens, combustível e horas técnicas, mesmo as extraordinárias) para o cumprimento do Objeto desta Licitação.

Data: ..................., ......... de ......... de .........

\_\_\_\_\_\_\_\_\_\_\_\_\_\_\_\_\_\_\_\_\_\_\_\_\_\_\_\_\_\_\_\_\_\_\_\_\_\_\_\_\_\_\_\_\_\_\_\_\_\_\_\_\_\_\_\_\_\_\_\_\_\_\_\_\_\_\_ Nome e assinatura do representante legal e Carimbo empresa

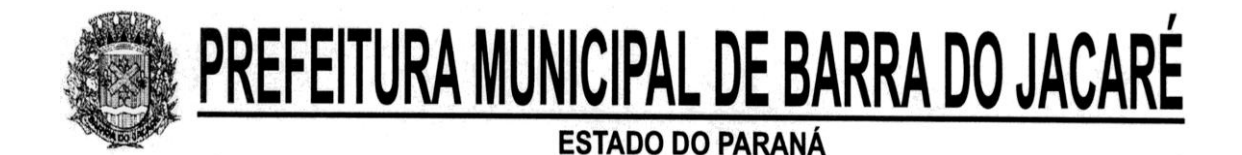

# **ANEXO 12 MINUTA DO CONTRATO**

# **MODALIDADE TOMADA DE PREÇOS Nº 008/2013**

**CONTRATO Nº .... / 2013**

Contratação de empresa para prestação de serviços para suporte técnico operacional e junto ao Executivo Municipal, que entre si celebram a PREFEITURA MUNICIPAL DE BARRA DO JACARÉ e a empresa .......... na forma abaixo:

A **Prefeitura Municipal de Barra do Jacaré**, pessoa jurídica de direito público, com sede na Rua Rui Barbosa, 96, CEP 86.385-000, na cidade de Barra do Jacaré, Estado do Paraná, CNPJ , neste ato representada por seu Prefeito, Senhor **Edimar de Freitas Alboneti**, portador da cédula de Identidade Civil R.G. nº. 5.067.024-4 SSP/PR e CPF/MF 540.036.289-34, a seguir denominada **Contratante**, e a empresa **.......................................**, inscrita no CNPJ ..................................., com sede na Rua ...................... nº ......... – ....................... - CEP: ................, na Cidade de .............., Estado do Paraná, neste ato representada por seu (Sócio Gerente/Administrador), **Sr. ........................**, portador da Carteira de Identidade R.G. n° .......... e do CPF n° ....................... a seguir denominada **Contratada**, acordam e ajustam firmar o presente Contrato, nos termos da Lei Federal nº 8.666, de 21 de junho de 1993 suas alterações posteriores e demais legislações pertinentes, ainda que aqui não explicitadas, assim como pelas condições da Tomada de Preços nº /2013, pelos termos da proposta da Contratada datada de ..../..../2013 e pelas cláusulas a seguir expressas, definidoras dos direitos, obrigações e responsabilidades das partes.

# **CLÁUSULA PRIMEIRA - DO OBJETO DO CONTRATO**

O objeto do presente Contrato, licitado em conformidade com as normas licitatórias da Lei Federal nº 8.666, de 1993 e suas alterações posteriores, é a **contratação de empresa para prestação de serviços para suporte técnico, operacional e locação de ferramentas eletrônicas junto ao Executivo Municipal,** nos termos do Anexo 02 do Edital de Tomada de Preços xxxx/13 que é parte integrante deste.

# **CLÁUSULA SEGUNDA - DA DOCUMENTAÇÃO CONTRATUAL**

Ficam integrados a este contrato, independente de transcrição, os seguintes documentos cujos teores são de conhecimento da CONTRATADA: atos convocatórios, edital de licitação, especificações técnicas, bem como a proposta, parecer de julgamento e legislação pertinente à espécie.

# **CLÁUSULA TERCEIRA - DO VALOR E DA FORMA DE PAGAMENTO**

O preço global para a execução do objeto deste Contrato é de R\$ ..................... ( ..........................), a ser pago em parcelas mensais, iguais e sucessivas, cada uma no valor de R\$ .......... (.........), mediante apresentação de nota fiscal, com vencimento no dia 30 de cada mês.

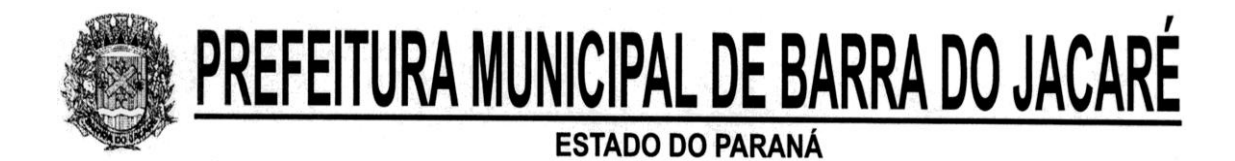

**PARÁGRAFO PRIMEIRO**: O pagamento será efetuado em moeda brasileira, mediante nota fiscal que deverá conter descriminação resumida dos serviços executados, período de execução, número da licitação e número do termo de contrato, dados pertinentes a impostos e outros que julgar convenientes.

**PARÁGRAFO SEGUNDO:** Havendo atrasos nos pagamentos, desde que não sejam decorrentes de atos de responsabilidade do contratado, os valores deverão ser atualizados monetariamente desde a data do inadimplemento até o efetivo pagamento, segundo aplicação da seguinte fórmula:

 $EM = N x VP x I$ , onde:

EM = Encargos moratórios;

 $N = N$ úmero de dias entre a data prevista para o pagamento e a do efetivo pagamento;

 $VP =$ Valor da parcela a ser paga;

 $I = \text{Índice de compensação financeira, assim apurado:}$ 

I = (TX/100) = ....................

365

TX = Percentual da taxa anual a ser definido previamente no edital de licitação/contrato, que no caso concreto será usado o IPCA da Fundação Getúlio Vargas.

# **CLÁUSULA QUARTA - DOS RECURSOS ORÇAMENTÁRIOS**

As despesas com a execução do(s) objeto(s) do edital em epígrafe serão financiados com recursos da Prefeitura Municipal de Xxxxxxxxx, e correrão a conta da seguinte dotação orçamentária:

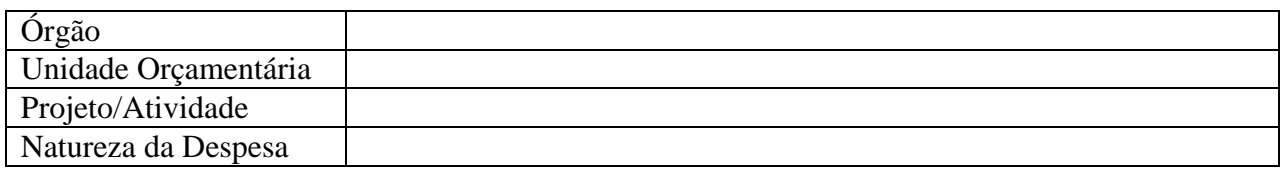

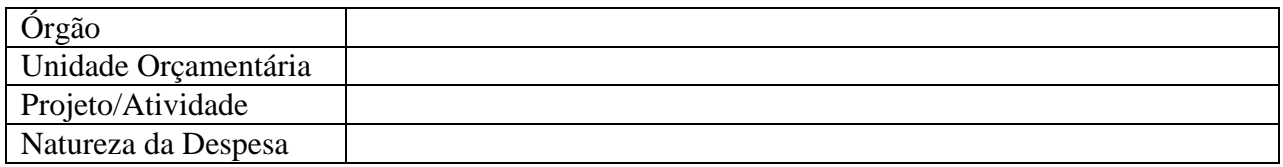

# **CLÁUSULA QUINTA - DO PRAZO E REGIME DE EXECUÇÃO DOS SERVIÇOS**

A CONTRATADA executará os serviços constantes deste contrato mensalmente, tendo por início a data da assinatura deste instrumento e término em ......./ ......./ .......... (36 meses), tendo regime de execução indireta.

# **CLÁUSULA SEXTA – VIGÊNCIA**

O prazo de vigência do presente Contrato é de 36 (trinta e seis meses), contados a partir da assinatura do mesmo.

# **CLÁUSULA SÉTIMA - DA CESSÃO DO CONTRATO E SUBCONTRATAÇÃO**

A CONTRATADA será permitida a subcontratação, sem prejuízo das responsabilidades da CONTRATADA, à qual caberá transmitir à(s) subcontratada(s) todos os elementos necessários à perfeita execução dos serviços nos termos do presente CONTRATO, bem como fiscalizar sua execução, com autorização prévia por escrito da CONTRATANTE e atendidas todas as necessárias condições a esse fato.

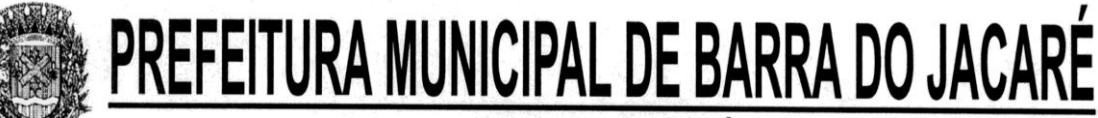

# **CLÁUSULA OITAVA - DOS SERVIÇOS NÃO PREVISTOS**

Por determinação da CONTRATANTE a CONTRATADA fica obrigada a aceitar, nas mesmas condições contratuais, os acréscimos ou supressões que se fizer(em) no(s) serviço(s), em até 25% (vinte e cinco por cento) do preço inicial atualizado do Contrato.

# **CLÁUSULA NONA – DA FISCALIZAÇÃO DA EXECUÇÃO DO CONTRATO**

O Município designa como fiscal deste contrato o servidor Mário Antonio Norberto Costa, que deverá atestar a execução mensal dos serviços prestados pela contratada.

# **CLÁUSULA DÉCIMA – DAS PENALIDADES**

À CONTRATADA serão aplicadas penalidades pela CONTRATANTE a serem apuradas de forma conforme se segue:

- a) Multa de 1% (um por cento) do valor contratual quando, por ação, omissão ou negligência, a CONTRATADA infringir qualquer das obrigações contratuais;
- b) Multa de 10% (dez por cento) do valor contratual quando a CONTRATADA ceder o contrato, no todo ou em parte, sem autorização da CONTRATANTE;
- c) Suspensão do direito de participar em licitações/contratos de qualquer órgão da administração direta ou indireta:

c.1) pelo prazo de até 02 (dois) anos quando, por culpa da CONTRATADA, ocorrer a suspensão, ou

c.2) declaração de inidoneidade por prazo a ser estabelecido pela CONTRATANTE em conformidade com a gravidade da infração cometida pela CONTRATADA, observando-se o disposto no art. 78 e incisos da Lei Federal nº 8.666/93 e suas alterações posteriores.

**PARÁGRAFO PRIMEIRO:** A multa será cobrada pela CONTRATANTE de acordo com o estabelecido pela legislação pertinente. Caso a CONTRATADA não venha a recolher a multa devida dentro do prazo determinado, a mesma será descontada do valor das parcelas de pagamento vincendas.

**PARÁGRAFO SEGUNDO :** As penalidades previstas no *caput* poderão cumular-se, mas o montante das multas não poderá exceder a 10% (dez por cento) do valor contratual e, também, não excluem a possibilidade de rescisão administrativa do contrato.

# **CLÁUSULA DÉCIMA PRIMEIRA – DAS OBRIGAÇÕES DA CONTRATADA**

A CONTRATADA se obriga a:

- a) assegurar a execução do objeto deste Contrato, a proteção e a conservação dos serviços executados bem como, na forma da Lei.
- b) dar ciência à fiscalização de qualquer fato ou condição que possa atrasar ou impedir a conclusão do objeto deste Contrato em parte ou em todo;
- c) Correrão à conta da CONTRATADA todas as despesas e encargos de natureza trabalhista, previdenciária, social ou tributaria, de sua responsabilidade, incidentes sobre os serviços objeto deste Contrato.

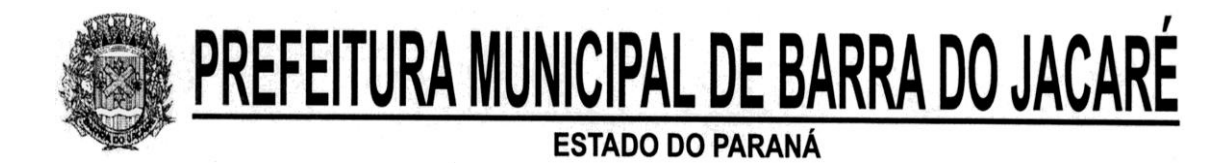

# **CLÁUSULA DÉCIMA SEGUNDA – DAS OBRIGAÇÕES DA CONTRATANTE**

## A CONTRATANTE se obriga a:

- a) fornecer todos os documentos e informações necessárias para a total e completa execução do objeto do presente Contrato;
- b) efetuar os pagamentos devidos à CONTRATADA na forma estabelecida neste Contrato;
- c) garantir à CONTRATADA acesso à documentação técnica necessária para a execução do objeto do presente Contrato;
- d) garantir à CONTRATADA acesso às suas instalações.

# **CLÁUSULA DÉCIMA TERCEIRA – DA RESCISÃO**

A CONTRATANTE se reserva o direito de rescindir o Contrato independentemente de interpelação judicial ou extrajudicial, nos seguintes casos:

- a) quando a CONTRATADA for dissolvida, falir ou por superveniente incapacidade técnica;
- b) quando houver atraso dos serviços pelo prazo de 30 (trinta) dias por parte da CONTRATADA sem justificativa aceita pela CONTRATANTE;
- c) quando houver inadimplência de Cláusulas ou condições contratuais por parte da CONTRATADA e desobediência da determinação da fiscalização;
- d) demais hipóteses mencionadas no art. 78 da Lei Federal nº 8.666, de 1993 e suas alterações posteriores.

# **CLÁUSULA DÉCIMA QUARTA – DOS CASOS OMISSOS**

Os casos omissos serão resolvidos à luz da Lei Federal nº 8.666, de 1993, e dos princípios gerais de direito, ou ainda, dirimidos de comum acordo entre as partes, com base na legislação em vigor.

# **CLÁUSULA DÉCIMA QUINTA – DO FORO**

Fica eleito o foro da Comarca de Andirá - PR, para dirimir todas as dúvidas ou questões oriundas do presente Contrato.

E, por estarem justas e contratadas, as partes assinam o presente instrumento contratual, por seus representantes legais, em 03 (três) vias de igual teor e forma e rubricadas para todos os fins de direito, na presença das testemunhas abaixo.

Barra do Jacaré, ...... de .................. de 2013.

CONTRATANTE

## CONTRATADA

Testemunhas: Nome RG

Nome RG